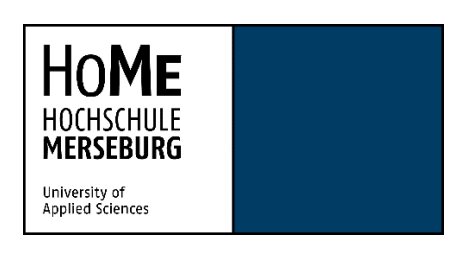

Zur Erlangung des Grades

eines

Bachelor of Engineering (B. Eng.)

von Herrn Philipp Reinhardt

geboren am: 29.10.1988

in: Halle (Saale)

vorgelegte Abschlussarbeit: Bachelorarbeit

Thema: Retrofit einer Kommunikationsstruktur in einem Industrieterritorium mittels Niedrigenergieweitverkehrsnetz

- Erstprüfer: Prof. Dr.-Ing. Peter Helm
- Zweitprüfer: Dipl.-Ing. (FH) Stephan Rabestein

Schkopau, 30. März 2023

## <span id="page-1-0"></span>I. Selbständigkeitserklärung

Ich erkläre an Eides statt, dass ich die vorliegende Arbeit (entsprechend der genannten Verantwortlichen) selbstständig und nur unter Verwendung der angegebenen Quellen und Hilfsmittel angefertigt habe. Ich versichere weiterhin, dass die auf elektronischem Wege eingereichten Unterlagen mit den schriftlichen Ausfertigungen übereinstimmen.

Ort, Datum **Unterschrift** 

 $\overline{\phantom{a}}$  , and the contract of the contract of the contract of the contract of the contract of the contract of the contract of the contract of the contract of the contract of the contract of the contract of the contrac

## <span id="page-2-0"></span>II. Inhaltsverzeichnis

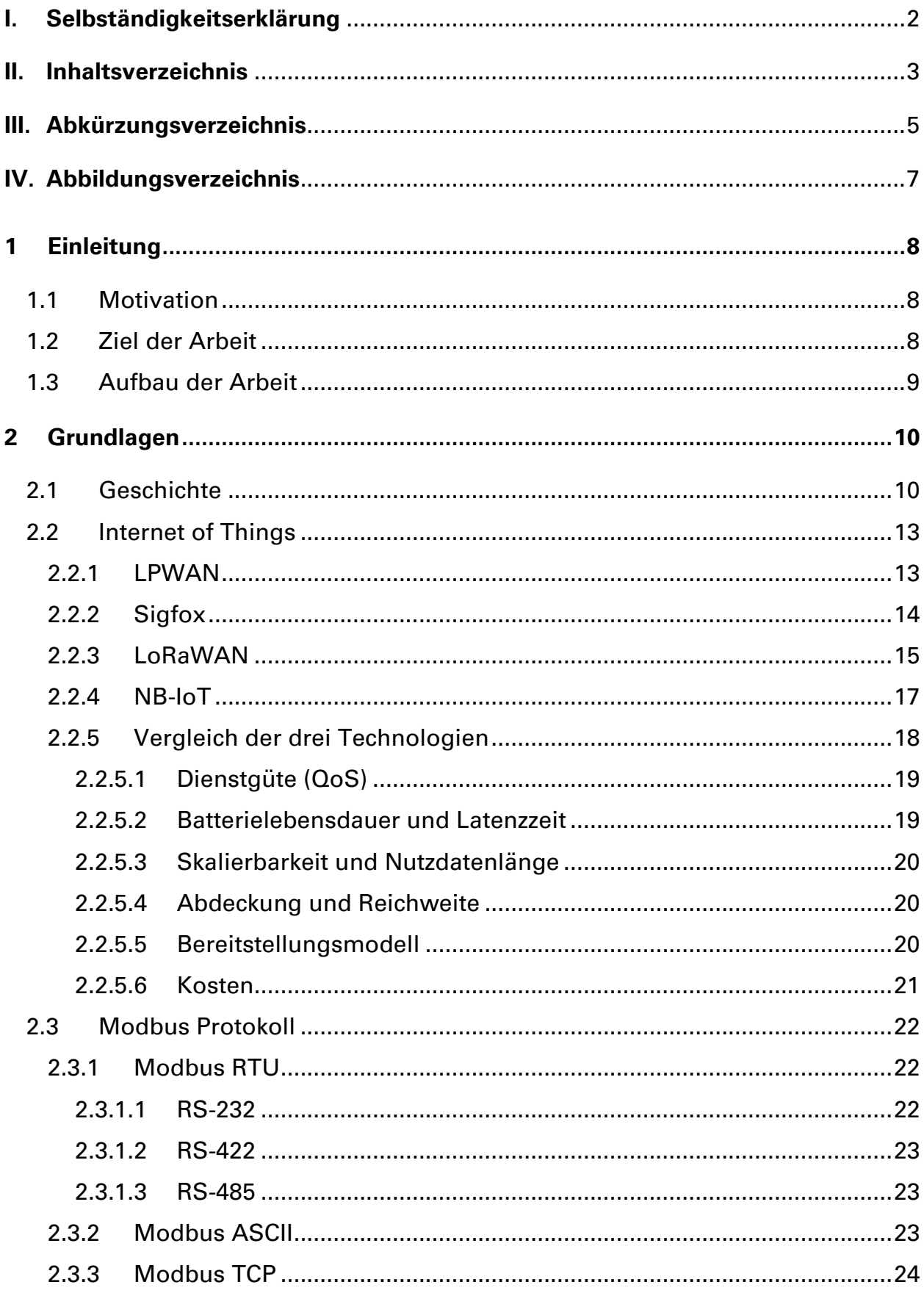

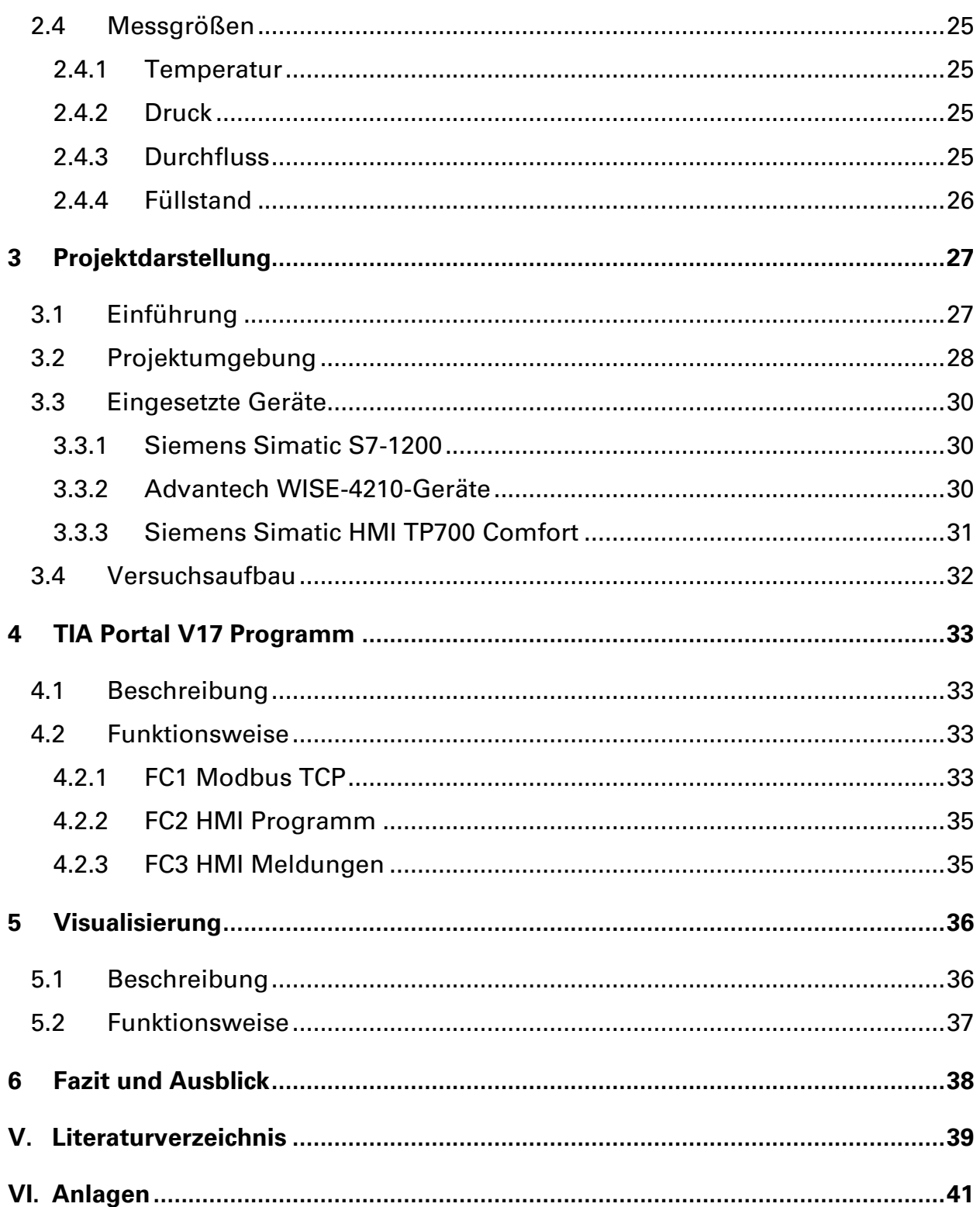

# <span id="page-4-0"></span>III. Abkürzungsverzeichnis

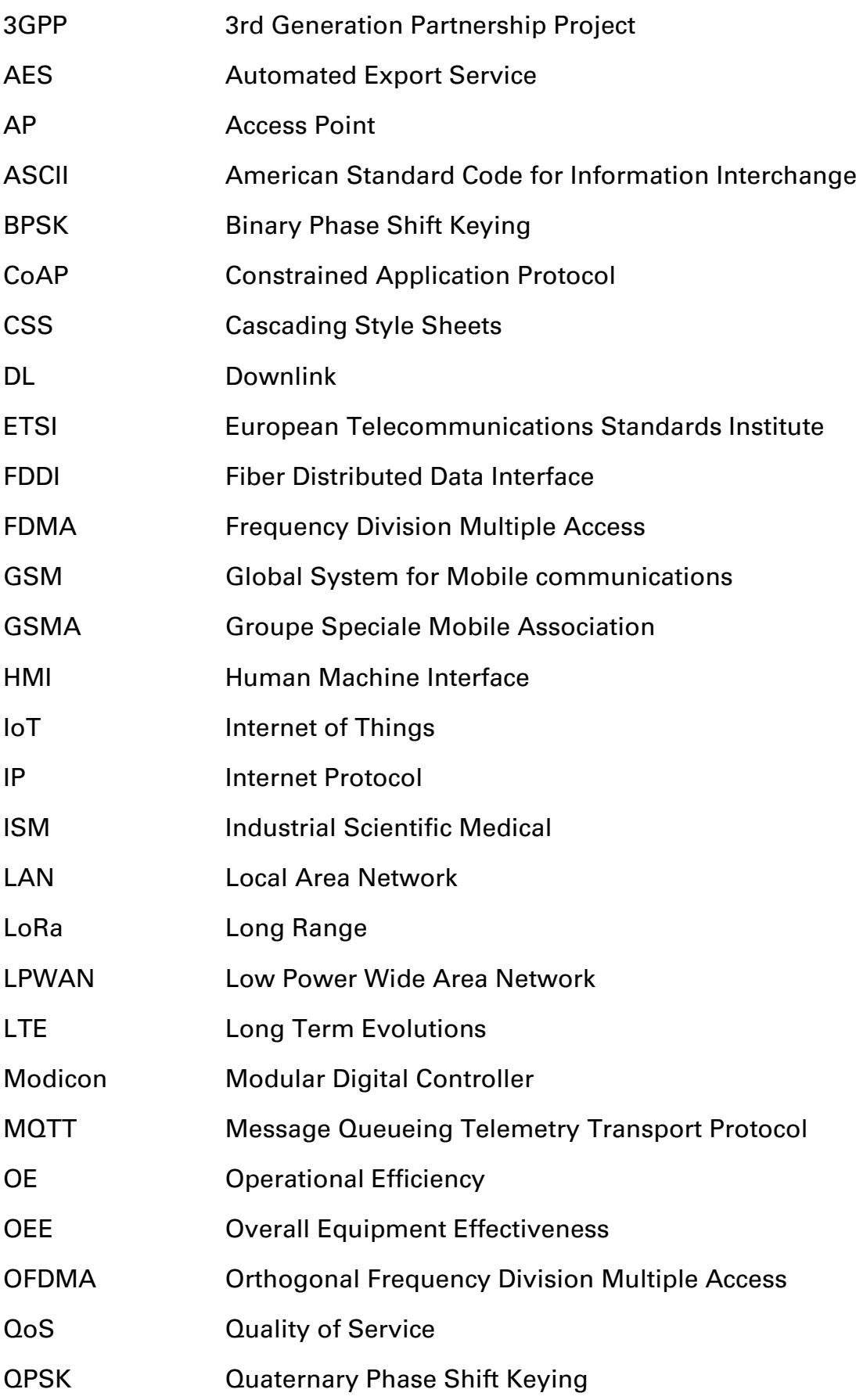

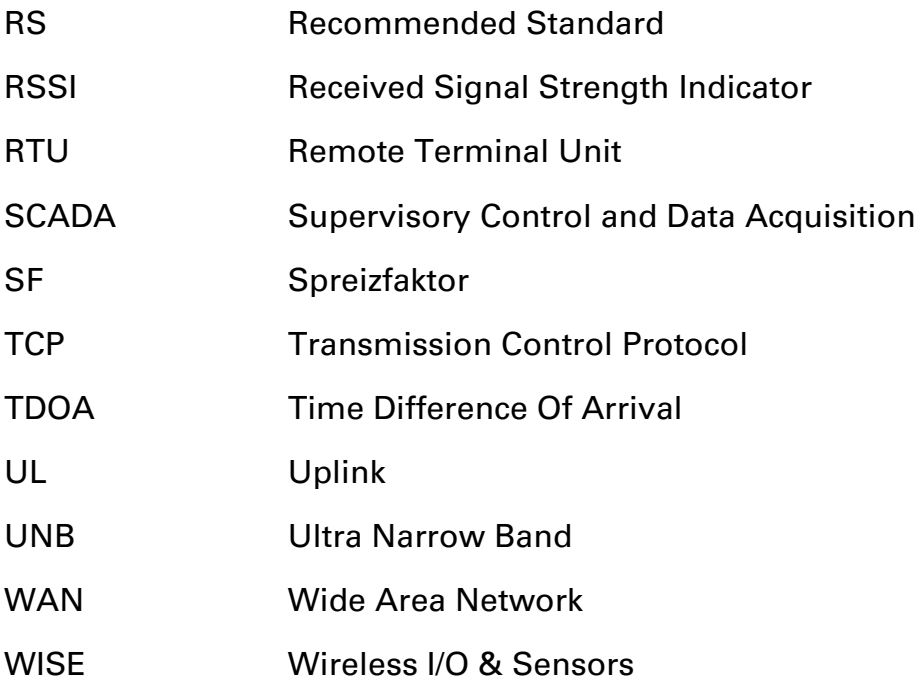

# <span id="page-6-0"></span>IV. Abbildungsverzeichnis

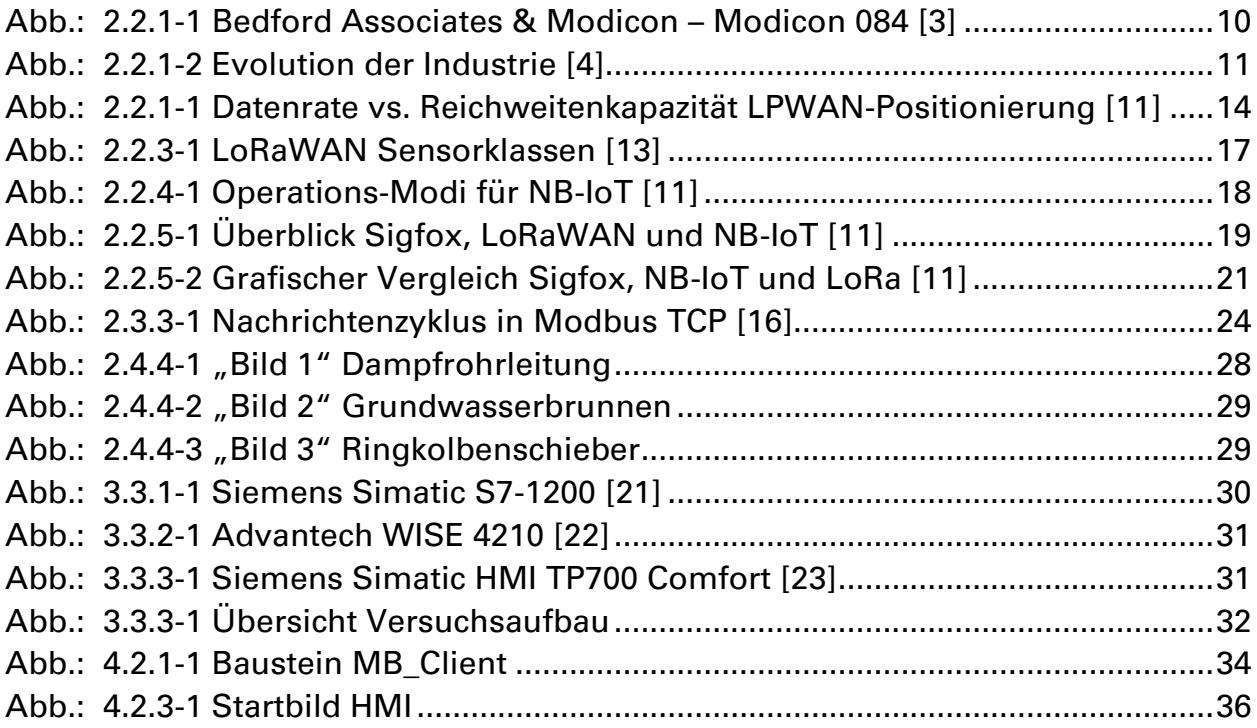

## <span id="page-7-0"></span>1 Einleitung

## <span id="page-7-1"></span>1.1 Motivation

Auf der Erde leben (Stand 14. November 2022) fast 8 Milliarden Menschen [1]. Im Jahr 1950 waren es 2,52 Milliarden Menschen [2]. Was bedeutet, dass sich die Weltbevölkerung seitdem mehr als verdreifacht hat und ein Ende des Wachstums noch nicht in Sicht ist. Parallel dazu ist auch die Entwicklung der Industrie zu beachten. Während die Welt 1950 noch in der zweiten Phase der Industrialisierung steckte und die menschliche Produktivität der Menschen noch durch Optimierung der Arbeitsabläufe erhöht wurde, so wird der Mensch in der heutigen Industrie 4.0 größtenteils durch Maschinen ersetzt und Produktionsprozesse immer weiter automatisiert. Einhergehend mit dieser Entwicklung steigt auch der Energiebedarf sehr rasant. Um diesem Effekt in Zeiten der Klimakrise entgegenzuwirken, gilt es energiesparende Systeme zu erforschen und weiterzuentwickeln. Dabei bietet das Niedrigenergieweitverkehrsnetz (LPWAN) interessante Möglichkeiten eine effiziente Kommunikation zwischen Maschinen zu ermöglichen.

## <span id="page-7-2"></span>1.2 Ziel der Arbeit

Diese Arbeit beschäftigt sich mit dem Aufbau eines Niedrigenergieweit-verkehrsnetzes in einer Industrieanlage, welche über das Modbus Protokoll angesteuert und ausgelesen wird.

Es handelt sich konkret um das Auslesen von Druck-, Füllstands- und Durchflusssensoren sowie das Auslesen von Ventilstellungen in einer Industrieumgebung, welche aktuell noch über ein veraltetes System, das mittels Modems kommuniziert, ausgelesen wird. Außerdem soll eine Pumpe und ein Ventil angesteuert werden. Um den Verkabelungsaufwand zu minimieren und effektiv zur Verringerung des Energieverbrauchs beizutragen, werden batteriebetriebene Module eingesetzt, die mittels Niedrigenergieweitverkehrsnetz mit einer Basisstation kommunizieren. Diese Basisstation kommuniziert dann mittels Modbus Protokoll mit einer Siemens SPS, die für die Auswertung und Steuerung der genannten Aktoren und Sensoren verantwortlich ist. Zur Veranschaulichung und Steuerung des Prozesses werden die verschiedenen Komponenten auf einem Siemens Simatic HMI Comfort Panel dargestellt.

### <span id="page-8-0"></span>1.3 Aufbau der Arbeit

Zu Beginn werden die Grundlagen der vorliegenden Arbeit besprochen. Dabei wird auf die geschichtliche Entwicklung und die Entstehung des Internet of Things (IoT) eingegangen. Einhergehend mit dem IoT wird das Niedrigenergieweitverkehrsnetz beschrieben, vorherrschende Systeme vorgestellt und deren Vor- und Nachteile herausgestellt. In diesem Abschnitt werden auch das Modbus Protokoll und die angewandten Messverfahren der Sensoren näher dargestellt.

Im dritten Teil der Arbeit wird näher auf das Projekt eingegangen. Dabei werden die Projektumgebung und die verwendete Hardware vorgestellt.

Der vierte Abschnitt beschäftigt sich mit dem Aufbau der Testumgebung. In ihm befinden sich die Beschreibungen des Versuchsaufbaus, des Programms und der Visualisierung des Projekts.

Zum Abschluss werden im Fazit alle Erkenntnisse besprochen und ein Ausblick für weitere Möglichkeiten gegeben.

## <span id="page-9-0"></span>2 Grundlagen

## <span id="page-9-1"></span>2.1 Geschichte

Die erste industrielle Revolution ermöglichte den Übergang von handwerklichen Methoden zur industriellen Produktion. Der Schlüssel zu diesem Wandel war die Erfindung der Dampfmaschine (1769) und des mechanischen Webstuhls (1784).

Mit dem Aufkommen von Massenproduktionssystemen wie z.B. dem Fleischverpackungs-Fließband (1870) begann die zweite industrielle Revolution. Diese wurde weiter vorangetrieben durch den von Frederick W. Taylor entwickelten "Taylorismus" welchen er mit der Formel: "In der Vergangenheit stand der Mensch an erster Stelle; in Zukunft muss das System an erster Stelle stehen!" besiegelte (1913). Dieser Ansatz diente dazu die Produktivität menschlicher Arbeit zu steigern und somit Produktionszeiten der Industrie zu minimieren. Diese Gedanken erreichten Henry Ford, der daraufhin das erste Auto aus Fließbandfertigung (1908) baute. Das von ihm erstmals konsequent in der Produktion eingesetzte Förderband ist ebenfalls eine wichtige Basistechnologie der Zeit.

In den späten 1960er Jahren ebneten speicherprogrammierbare Steuerungen den Weg zur computergestützten Fertigung und Planung. Sie leiteten die dritte industrielle Revolution ein und starteten auch die kontinuierliche digitale Wandlung der industriellen Fertigung. Eine Kerntechnologie war hier die erste speicherprogram-mierbare Steuerung, die "Modicon 084" (siehe Abb.: 2.2.1-1 [Bedford Associates](#page-9-2) & Modicon – [Modicon 084 \)](#page-9-2). Sie wurde 1969 von den Herren Richard Morley, Tom Bossevain, George Schwenk und Jonas Landau entwickelt.

<span id="page-9-2"></span>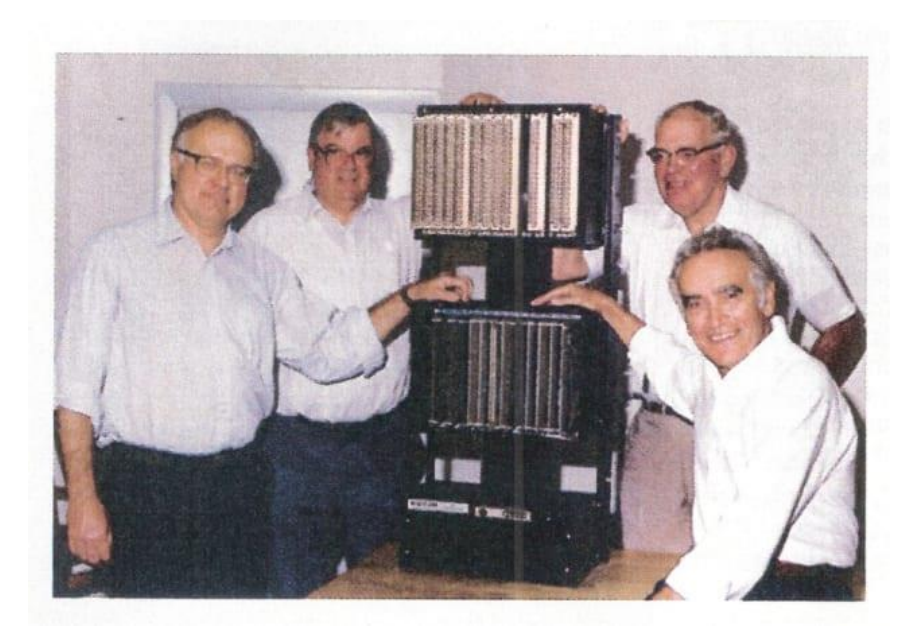

Abb.: 2.2.1-1 Bedford Associates & Modicon – Modicon 084 [3]

Die Vernetzung einzelner Maschinen zu größeren Produktionsinseln und die Verbreitung grafischer Benutzeroberflächen förderte die Computerisierung der Produktion weiter. So wurde der Begriff "Computer-Integrated Manufacturing" (CIM) in den 1980er Jahren zum Schlagwort neuer Produktionskonzepte. Die Entwicklung der "Radiofrequency Identification" (RFID) – Technologie (1999) sorgte für weitere Anwendungsszenarien in der Produktion. Durch die Entwicklung und Einführung von CNC-Werkzeugmaschinen, den ersten Industrierobotern und Fertigungsstraßen wurde menschliche Arbeit häufig durch Automatisierung ersetzt oder nach tayloristischen Grundsätzen in spezialisierte, wiederholende und oft körperlich anstrengende Tätigkeiten umorganisiert. Mit der Einführung der ersten Datenbanksysteme und benutzerfreundlichen Dialogverarbeitungssystemen war es möglich, Teilfunktionen an Arbeitsplätzen zu kombinieren, wodurch vielfältigere Arbeitsprofile entstanden, die oft auch mehr Qualifikationen erforderten. Die Digitalisierung ermöglicht eine ortsunabhängige Verfügbarkeit von Anwendungen und Informationen, wodurch Heimarbeit und virtuelle Teamarbeit erst ermöglicht wurde.

Die Technologie, die die vierte industrielle Revolution (Industrie 4.0) vorantreibt, ist eine vereinheitlichende Netzinfrastruktur, die menschliche Akteure, Maschinen und Produkte miteinander verbindet. Neben dieser Verbindung steht vor allem die Steigerung der betrieblichen Effizienz (OE, OEE) im Vordergrund. Dieses Internet der Dinge, auch "Internet of Things" (IoT), hat das ursprüngliche Internet ("Internet of Communications") in die physische Welt übertragen. Die technischen Voraussetzungen für diese Entwicklung sind cyberphysische Systeme, die intelligente Geräte mit Sensor-, Kommunikations-, Netzwerk- und autonomen Handlungsfähigkeiten integrieren. Die Abbildung Abb.: 2.2.1-2 [Evolution der Industrie v](#page-10-0)eranschaulicht nochmal die historische Entwicklung der Industrie.

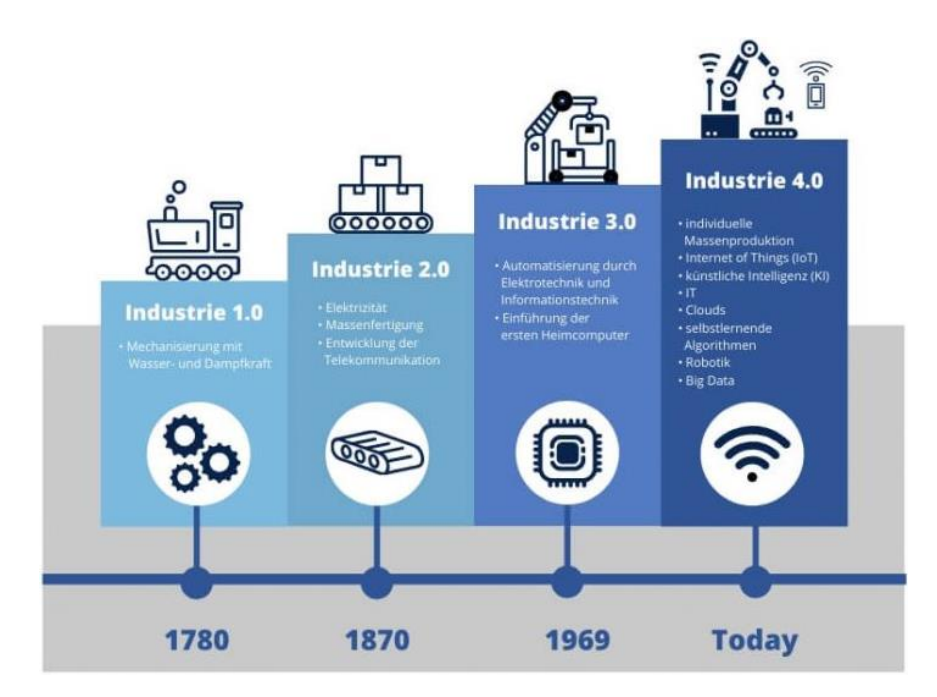

<span id="page-10-0"></span>Abb.: 2.2.1-2 Evolution der Industrie [4]

Die Ziele der Industrie 4.0 sind unter anderem die Verbesserung von Kapazitätsauslastungen und Produktionsprozessen, die Umsetzung von individuellen Kundenwünschen, Produktions- und Personalkostenreduzierung und die Optimierung von Wartungen, Inspektionen und Anlagenverbesserungen. Auch die Entwicklung neuer Geschäftsmodelle, die Erschließung neuer Kundengruppen aber auch die direkte Einbindung von Kunden, Partnern und Lieferanten in Geschäfts- und Wertschöpfungsprozesse sind Erstrebungen der Industrie 4.0. Dabei geht es um die Ermittlung und das Analysieren großer Datenmengen, die Digitalisierung von Prozessketten und um die Vernetzung von vorhandenen Systemkomponenten. Es ist zu erwarten, dass die Zahl der Systemkomponenten sowie deren Funktionsumfang stark ansteigen wird. Darüber hinaus intensiviert sich die Vernetzung verteilter Komponenten. Und schließlich sind es nicht nur die Industrieanlagen selbst, sondern auch deren Anbindung an vor- oder nachgelagerte technische Systeme, die zu wachsender Komplexität führen. [4] [5] [6] [7]

## <span id="page-12-0"></span>2.2 Internet of Things

Der Begriff "Internet of Things" (IoT), auch "Internet der Dinge", wurde im Rahmen der Entwicklung von vernetzter Sensorik und Aktorik von Forschern des Massachusetts Institute of Technology erstmals in den 1990er Jahren verwendet. Es gibt bisher keine allgemeingültige und einheitliche Definition. Jedoch gibt es eine gute und in der Praxis häufig verwendete Beschreibung vom wissenschaftlichen Dienst des deutschen Bundestages: "Es ist eine technische Vision, bei der eine Vielzahl von Objekten in ein digitales Netz integriert werden. In bestimmten Grenzen interagieren diese ohne jegliches menschliche Eingreifen miteinander. Dabei hat jedes Objekt eine eigene Identität und stellt eine Verbindung zwischen der physischen und der virtuellen Welt dar. Die Speicherung, Verarbeitung und Erhebung von Daten führen zur Transformation in die virtuelle Welt". Mit dem explosiven Wachstum der IoT-Technologien gibt es eine wachsende Zahl an praktischen Anwendungen in vielen Bereichen wie z.B. Sicherheit, Anlagenverfolgung, Landwirtschaft, intelligente Zähler, intelligente Städte und intelligente Häuser. Die Zahl, der mit dem IoT verbundenen Geräte, wird bis 2025 auf über 75 Milliarden ansteigen [8].

Die IoT-Technologie ist in vier Schichten aufgebaut, eine klassische Geräteschicht, welche das physische Gerät mit zusätzlichen logischen Fähigkeiten der eingebetteten Sensoren und Aktoren widerspiegelt, eine Netzwerkschicht für die Übertragung und den Transport von Informationen, eine Inhaltsschicht, die Daten und Metadaten enthält und eine Dienstschicht für die Anwendungsfunktionalität. Weiterhin zeichnet sich diese Technologie grundsätzlich durch drei zentrale Eigenschaften aus. Es kommuniziert selbstständig durch eingesetzte Mikroprozessoren, verbundene Objekte werden automatisiert und autonom gesteuert und die Integration von Objekten erfolgt unsichtbar. Durch diese Eigenschaften ergeben sich unterschiedlichste Anforderungen. Zur Umsetzung ist eine Kommunikationsinfrastruktur als Basis nötig, die eine Vernetzung der Objekte herstellt. Weiterhin zu berücksichtigen sind die Anforderungen des Datenschutzes, der Authentizität, der Integrität, der Vertraulichkeit und die anfallenden Kosten. Hierfür eignet ein LPWAN, welches im folgenden Abschnitt näher beschrieben wird. [9] [5]

#### <span id="page-12-1"></span>2.2.1 LPWAN

Das Low-Power-Wide-Area-Network, zu Deutsch Niedrigenergieweitverkehrsnetz, wurde speziell für IoT-Netzwerke entwickelt. Es ermöglicht eine Datenübertragung von wenigen kBit/s bei niedrigem Energieverbrauch über eine weite Entfernung von ca. 5km bis zu 40km. Aufgrund dieser Eigenschaften findet es eine immer größer werdende Akzeptanz in der Industrie. Laut den Prognosen der GSMA Intelligence werden 2025 voraussichtlich 1,9 Milliarden lizenzierte LPWAN-Verbindungen bestehen. [10]

In der Abbildung Abb.: 2.2.1-1 [Datenrate vs. Reichweitenkapazität](#page-13-1) LPWAN-Positio[nierung w](#page-13-1)ird die Einordnung des LPWAN-Netzwerkes im Vergleich zu anderen Funkkommunikations-technologien gezeigt.

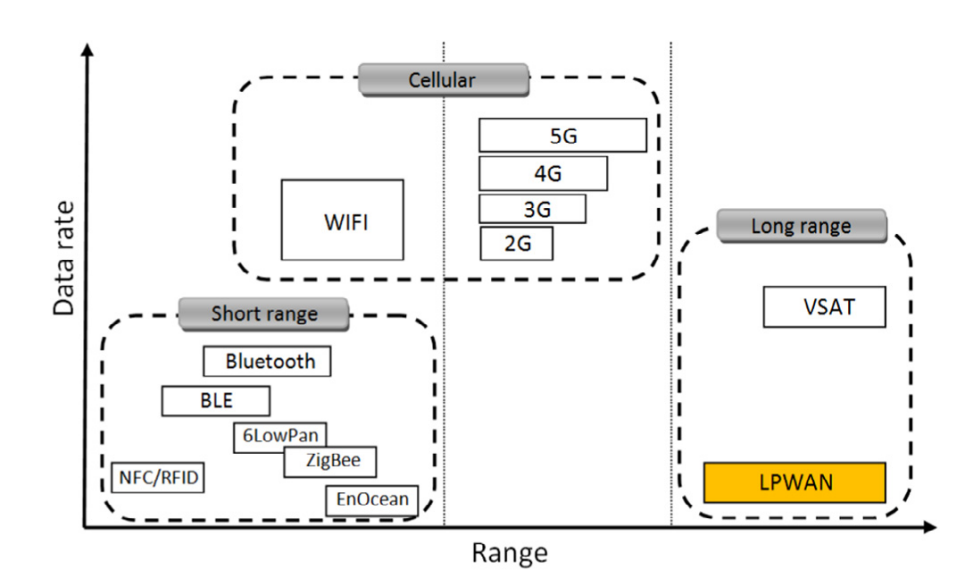

Abb.: 2.2.1-1 Datenrate vs. Reichweitenkapazität LPWAN-Positionierung [11]

<span id="page-13-1"></span>Da ein solches Netzwerk mehrere Zehntausend bzw. Hunderttausend Sensoren und Aktoren implementieren soll, spielen Kosten eine sehr große Rolle. Kabelgebundene Geräte erfordern mehr Aufwand und Personal, weshalb davon abzuraten ist. Die Teilnehmer sind mit Antennen ausgestattet und übertragen Daten über niederfrequente Funkwellen. Diese Wellen werden, nach einem zellularen Ansatz zur Erschließung von Gebieten, von Basisstationen empfangen, diese bilden dann die Schnittstelle zwischen der physischen und der virtuellen Welt. Aufgrund der geringen Datenraten ist eine hohe Ersparnis im Energieverbrauch möglich, so dass die Lebensdauer von Batterien bis zu 10 Jahre betragen kann. Die Latenzzeit spielt nur eine untergeordnete Rolle, weshalb sie sich auch deutlich von heutigen Mobilfunknetzen unterscheidet. Der Frequenzbereich klassischer LAN- oder Mobilfunktechnologien ist kurzwelliger gegenüber den LPWAN-Netzen, deren Frequenz bei ca. 850 MHz liegt. Mithilfe von standardisierten Protokollen wie z.B. Message Queueing Telemetry Transport-Protocol (MQTT) oder das Constrained Application Protocol (CoAP) erfolgt die Kommunikation. Die derzeitig auf dem Markt führenden verfügbaren lizenzfreie Technologie ist LoRaWAN und lizenzgebundene Technologien sind Sigfox und NB-IoT, auf diese wird in den folgenden Abschnitten näher eingegangen. [9] [11]

#### <span id="page-13-0"></span>2.2.2 Sigfox

Sigfox ist sowohl der Name eines 2010 selbst entwickelten LPWAN-Protokolls als auch der Name eines Startups, welches 2009 in Frankreich gegründet wurde. Es ist sowohl ein Unternehmen als auch ein Netzwerkbetreiber. Sigfox vermarktet und betreibt eine eigene IoT-Lösung in aktuell 70 Ländern (Stand Dezember 2022). Die firmeneigenen Basisstationen sind über ein IP-basiertes Netzwerk mit den Backend-Servern verbunden. Da die Basisstationen Nachrichten auf allen Kanälen gleichzeitig empfangen können, kann das Endgerät den Frequenzkanal zufällig auswählen, um seine Nachrichten zu senden. Dies vereinfacht das Design des Endgeräts und senkt seine Kosten. Die Endgeräte, die mit diesen Basisstationen verbunden sind, verwenden Binary Phase Shift Keying (BPSK)-Modulation in einem Ultra-Narrow-Band (UNB) (100Hz) im ISM-Band. Durch die BPSK-Modulation können zwei Signale bei gleicher Frequenz und Amplitude gleichzeitig übertragen werden, da sie zueinander mit 180° phasenverschoben sind. Durch die Verwendung des UNB nutzt Sigfox die Bandbreite optimal aus und weist nur einen geringen Rauschpegel auf. Das führt zu einem geringen Stromverbrauch, einer hohen Empfängerempfindlichkeit und einem kostengünstigen Antennendesign auf Kosten der maximalen Datenrate von nur 100bps. Sigfox nutzt zur Übertragung unlizenzierte ISM-Bänder, z.B. 868MHz in Europa, 915MHz in Nordamerika und 433MHz in Asien.

Sigfox unterstützte zunächst nur die Uplink-Kommunikation, entwickelte sich aber später zu einer bidirektionalen Technologie mit einer erheblichen Link-Asymmetrie. Die Downlink-Kommunikation, d.h. Daten von den Basisstationen zu den Endgeräten, kann nur nach einer Uplink-Kommunikation erfolgen. Die Anzahl der Nachrichten über den Uplink ist auf 140 Nachrichten pro Tag begrenzt. Die maximale Nutzdatenlänge für jede Uplink-Nachricht beträgt 12B. Die Anzahl der Nachrichten im Downlink ist jedoch auf vier Nachrichten pro Tag begrenzt, was bedeutet, dass die Bestätigung jeder Uplink-Nachricht nicht unterstützt wird. Die maximale Nutzdatenlänge für jede Downlink-Nachricht beträgt acht Byte. Ohne die angemessene Unterstützung von Bestätigungen wird die Zuverlässigkeit der Uplink-Kommunikation durch Zeit- und Frequenzdiversität sowie Übertragungs-duplizierung sichergestellt. Jede Nachricht des Endgeräts wird mehrfach (standardmäßig dreimal) über verschiedene Frequenzkanäle übertragen. Zu diesem Zweck ist z.B. in Europa das Band zwischen 868,180MHz und 868,220MHz in 400 orthogonale 100Hz-Kanäle unterteilt (davon sind 40 Kanäle reserviert und werden nicht genutzt). [9] [11] [12]

#### <span id="page-14-0"></span>2.2.3 LoRaWAN

Das Unternehmen Semtech gründete 2015 die LoRaWAN Alliance, welche die Lo-RaWAN-Technologie fördert und weiterentwickelt. Die Allianz hat es sich zur Aufgabe gemacht einen offenen Standard für LoRaWAN zu definieren und umfasst mittlerweile mehr als 400 Mitglieder. Dazu zählen bekannte Hersteller wie z.B. IBM und Cisco. Die Allianz verfolgt einen Open-Source-Ansatz, bei dem die Anwendungs- und Netzwerkschicht frei verfügbar ist, auch viele Hardwarehersteller verwenden LoRaWAN kompatible Technik.

LoRa ist eine Technologie der physikalischen Schicht, die die Signale im Sub-GHZ-ISM-Band mit einer firmeneigenen Spread-Spectrum-Technik moduliert. Das bedeutet, das ein breites Frequenzband genutzt wird, um sehr widerstandsfähig gegenüber Interferenzen und Stauungen zu sein. Da sich dabei mehrere Nutzer dieselbe Bandbreite teilen, kann sie auch als Mehrfachzugriffsverfahren bezeichnet werden. Wie Sigfox nutzt auch LoRa unlizenzierte ISM-Bänder, d.h. 868 MHz in Europa, 915MHz in Nordamerika und 433MHz in Asien. Die bidirektionale Kommunikation wird durch die Chirp Spread Spectrum (CSS)-Modulation ermöglicht, die ein schmalbandiges Signal über eine größere Kanalbandbreite verteilt. Das daraus resultierende Signal hat einen geringen Rauschpegel, ist sehr störungsresistent und lässt sich nur schwer erkennen oder stören. LoRa verwendet sechs Spreizfaktoren (SF7 bis SF12), um den Kompromiss zwischen Datenrate und Reichweite anzupassen. Ein höherer Spreizfaktor ermöglicht eine größere Reichweite auf Kosten einer niedrigeren Datenrate und umgekehrt. Die LoRa-Datenrate liegt zwischen 300bps und 50kbps, je nach Spreizfaktor und Kanalbandbreite. Außerdem können Nachrichten, die mit unterschiedlichen Spreizfaktoren übertragen und gleichzeitig von LoRa-Basisstationen empfangen werden. Mit LoRaWAN wird jede Nachricht, die von einem Endgerät gesendet wird, von allen Basisstationen in der Reichweite empfangen. Durch Ausnutzung dieses redundanten Empfangs, verbessert LoRaWAN die Quote der erfolgreich empfangenen Nachrichten. Die daraus resultierenden doppelten Empfänge werden im Netzwerkserver gefiltert, welcher auch über die erforderliche Intelligenz verfügt Sicherheitsprüfungen durchzuführen, Sendebestätigungen an Endgeräte zu schicken und Nachrichten an den entsprechenden Anwendungsserver zu senden. Außerdem wird der Mehrfachempfang derselben Nachricht durch verschiedene Basisstationen von LoRaWAN zur Lokalisierung von Endgeräten genutzt. Zu diesem Zweck wird die Zeitdifferenz der Ankunftszeit (TDOA) - basierte Lokalisierungstechnik genutzt, die sich durch eine sehr genaue Zeitsynchronisation zwischen mehreren Basisstationen auszeichnet.

Darüber hinaus bietet LoRaWAN verschiedene Klassen von Endgeräten, um die unterschiedlichen Anforderungen einer Vielzahl von IoT-Anwendungen, z.B. Latenzanforderungen, gerecht zu werden. Endgeräte der Klasse A ermöglichen eine bidirektionale Kommunikation, bei der auf die Uplink-Übertragung eines jeden Endgeräts zwei kurze Downlink-Empfangsfenster folgen. Die Übertragungen, die vom Endgerät geplant werden, basieren auf seinem eigenen Kommunikations- bedarf mit einer kleinen Variation, welche auf einer zufälligen Zeitbasis ausgeführt wird. Dieser Klasse-A-Betrieb ist das stromsparendste Endgerätesystem für Anwendungen, die nur eine kurze Downlink-Kommunikation erfordern, nachdem das Endgerät eine Uplink-Nachricht gesendet hat. Die Downlink-Kommunikation muss zu jedem anderen Zeitpunkt bis zur nächsten Uplink-Nachricht des Endgeräts warten. Zusätzlich zu den zufälligen Empfangsfenstern der Klasse A, öffnen Geräte der Klasse B zusätzliche Empfangsfenster zu festgelegten Zeiten (alle 128s). Um diese zu geplanten Zeitpunkten zu öffnen, empfangen die Endgeräte ein zeitsynchronisiertes Informations- und Managementpaket mit Identifikationsdaten von der Basisstation (sogenannte "Beacons"). Dabei ist der Energieverbrauch leicht erhöht. Die Endgeräte der Klasse C haben fast ständig offene Empfangsfenster, die nur beim Senden geschlossen werden auf Kosten eines übermäßigen Energieverbrauchs. Eine Übersicht über die drei Klassen befindet sich in der anschließenden Abbildung:

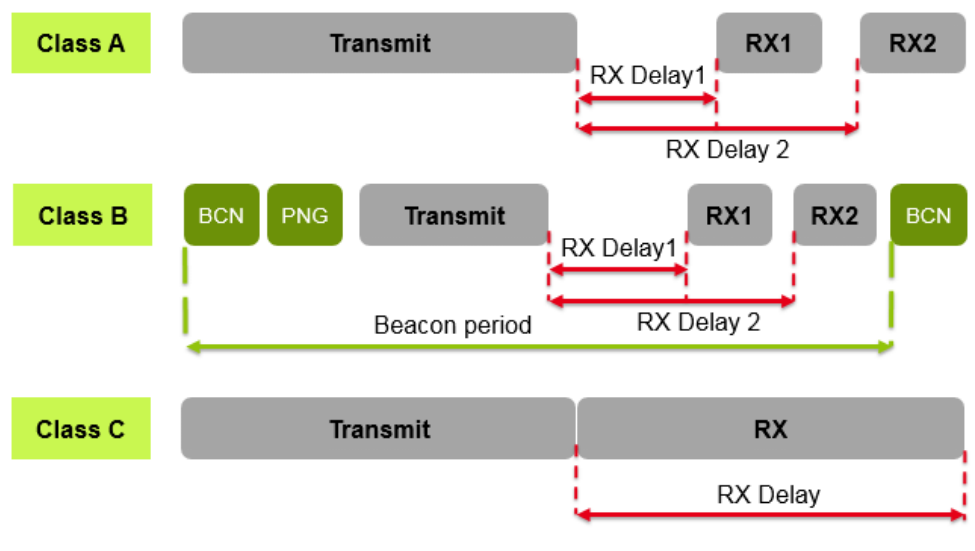

Abb.: 2.2.3-1 LoRaWAN Sensorklassen [13]

<span id="page-16-1"></span>Die Spezifikationen der nächsten Version von LoRaWAN werden derzeit von der LoRa-Alliance entwickelt. Die erwarteten neuen Funktionen sind Roaming, die Klärung der Klasse B und die temporäre Umschaltung zwischen Klasse A und Klasse C. [9] [14] [11]

#### <span id="page-16-0"></span>2.2.4 NB-IoT

NB-IoT ist eine Narrow-Band-IoT-Technologie, die in der 13. Veröffentlichung des 3GPP im Juni 2016 standardisiert wurde. NB-IoT findet sich neben GSM und LTE in lizenzierten Frequenzbändern (z. B. 700 MHz, 800 MHz, und 900 MHz) wieder. NB-IoT beansprucht eine Frequenz eine Frequenzbandbreite von 200 KHz, was einem Ressourcenblock Block bei der GSM- und LTE-Übertragung entspricht. Mit dieser Frequenzbandauswahl sind die folgenden Betriebsarten (siehe in [Abb.: 2.2.4-1](#page-17-1) [Operations-Modi für NB-IoT \)](#page-17-1) möglich:

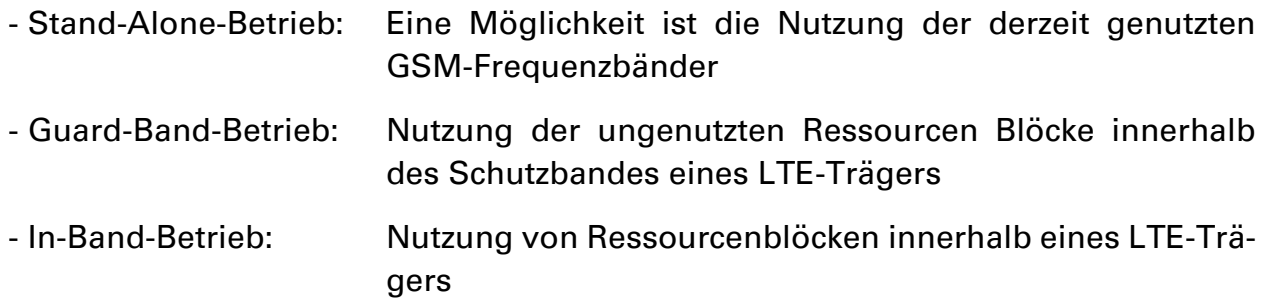

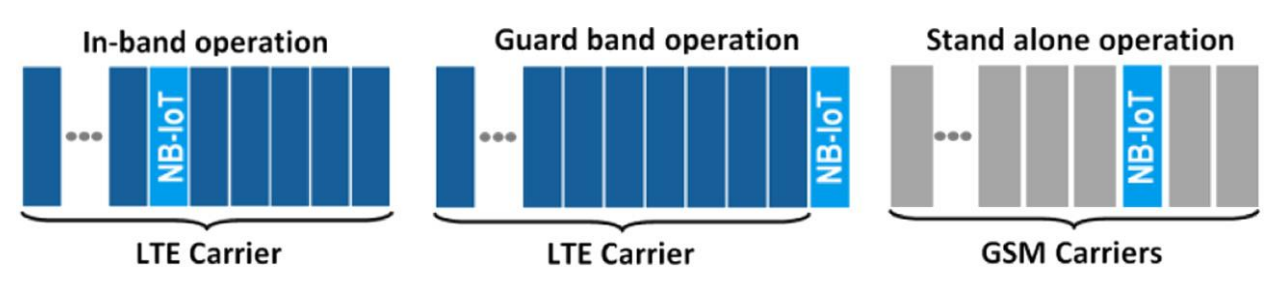

Abb.: 2.2.4-1 Operations-Modi für NB-IoT [11]

<span id="page-17-1"></span>Für den Stand-Alone-Betrieb sind die GSM-Träger im rechten Teil der oberen Abbildung als Beispiel dargestellt, um zu zeigen, dass der Betrieb im GMS-Band mit NB-IoT-Einsatz möglich ist. Das 3GPP empfiehlt die Integration von NB-IoT in Verbindung mit den LTE-Mobilfunknetzen. NB-IoT kann mit nur einem Software-Upgrade innerhalb der bestehenden LTE-Infrastruktur genutzt werden.

Das NB-IoT-Kommunikationsprotokoll basiert auf dem LTE-Protokoll. Tatsächlich reduziert NB-IoT die Funktionen des LTE-Protokolls auf ein Minimum und erweitert sie je nach Bedarf für IoT-Anwendungen. Zum Beispiel wird das LTE-Backend-System verwendet, um Informationen zu übertragen, die für alle Endgeräte innerhalb einer Zelle gelten. Da das Broadcasting-Backend-System Ressourcen von jedem Endgerät bezieht und Batteriestrom von jedem Endgerät verbraucht, werden seine Funktionen minimiert. Es wurde auf kleine und unregelmäßige Datenmeldungen optimiert und vermeidet die Funktionen, die für den IoT-Zweck nicht erforderlich sind, z. B. Messungen zur Überwachung der Kanalqualität, Trägeraggregation und duale Konnektivität. Daher benötigen die Endgeräte nur eine geringe Menge an Batterie, was sie kosteneffizient macht.

Die NB-IoT-Technologie kann aus Protokoll-Sicht als eine neue Funk-Schnittstelle angesehen werden, während sie auf der gut etablierten LTE-Infrastruktur aufbaut. NB-IoT ermöglicht die Konnektivität von bis zu Einhunderttausend Endgeräten pro Zelle mit der Möglichkeit, diese Kapazität durch das Hinzufügen weiterer NB-IoT-Träger zu erhöhen. NB-IoT nutzt zur Übertragung das Frequenzmultiplex-Verfahren (FDMA) im Uplink und orthogonales FDMA (OFDMA) im Downlink und verwendet die Quadratur-Phasenumtastung oder auch die Vierphasen-Modulation (QPSK), um die verfügbare Bandbreite optimal auszunutzen. Die Datenrate ist auf 200 kbit/s für den Downlink und auf 20 kbit/s für den Uplink begrenzt. Die maximale Nutzdatengröße für jede Nachricht beträgt 1600 Byte. Die NB-IoT-Technologie kann eine Batterielebensdauer von zehn Jahren Batterielebensdauer erreichen, wenn durchschnittlich 200 Byte pro Tag übertragen werden. [11]

#### <span id="page-17-0"></span>2.2.5 Vergleich der drei Technologien

Bei der Auswahl der geeigneten LPWAN-Technologie für eine IoT-Anwendung sollten viele Faktoren berücksichtigt werden, darunter Dienstgüte (QoS), Batterielebensdauer, Latenzzeit, Skalierbarkeit, Nutzdatenlänge, Abdeckung, Reichweite, Bereitstellung und Kosten. Abb.: 2.2.5-1 [Überblick Sigfox, LoRaWAN](#page-18-2) und NB-IoT stellt nochmal einen Gesamtüberblick über die Eigenschaften aller drei Technologien dar.

|                             | Sigfox                                                                                      | LoRaWAN                                       | $NB$ -IoT                               |
|-----------------------------|---------------------------------------------------------------------------------------------|-----------------------------------------------|-----------------------------------------|
| <b>Modulation</b>           | <b>BPSK</b>                                                                                 | CSS                                           | <b>QPSK</b>                             |
| Frequency                   | Unlicensed ISM bands (868 MHz in Europe, 915)                                               | Unlicensed ISM bands (868 MHz in Europe, 915) | <b>Licensed LTE</b> frequency           |
|                             | MHz in North America, and 433 MHz in Asia)                                                  | MHz in North America, and 433 MHz in Asia)    | <b>bands</b>                            |
| <b>Bandwidth</b>            | 100 Hz                                                                                      | $250$ kHz and $125$ kHz                       | <b>200 kHz</b>                          |
| Maximum data rate           | 100 bps                                                                                     | 50 kbps                                       | 200 kbps                                |
| <b>Bidirectional</b>        | Limited / Half-duplex                                                                       | Yes / Half-duplex                             | Yes / Half-duplex                       |
| Maximum messages/day        | $140$ (UL), $4$ (DL)                                                                        | <b>Unlimited</b>                              | <b>Unlimited</b>                        |
| Maximum payload length      | 12 bytes (UL), 8 bytes (DL)                                                                 | 243 bytes                                     | 1600 bytes                              |
| Range                       | 10 km (urban), 40 km (rural)                                                                | 5 km (urban), 20 km (rural)                   | $1 \text{ km}$ (urban), $10 \text{ km}$ |
|                             |                                                                                             |                                               | (rural)                                 |
| Interference immunity       | Very high                                                                                   | Very high                                     | Low                                     |
| Authentication & encryption | Not supported                                                                               | <b>Yes (AES 128b)</b>                         | Yes (LTE encryption)                    |
| Adaptive data rate          | No                                                                                          | Yes                                           | N <sub>o</sub>                          |
| <b>Handover</b>             | End-devices do not join a single base station                                               | End-devices do not join a single base station | End-devices join a                      |
|                             |                                                                                             |                                               | single base station                     |
| Localization                | Yes (RSSI)                                                                                  | Yes (TDOA)                                    | No (under specification)                |
| Allow private network       | No                                                                                          | Yes                                           | N <sub>o</sub>                          |
| Standardization             | Sigfox company is collaborating with ETSI on<br>the standardization of Sigfox-based network | LoRa-Alliance                                 | 3GPP                                    |

Abb.: 2.2.5-1 Überblick Sigfox, LoRaWAN und NB-loT [11]

<span id="page-18-2"></span>Im folgenden Abschnitt werden Sigfox, LoRa und NB-IoT im Hinblick auf die gezeigten Faktoren und ihrer technischen Unterschiede verglichen.

#### <span id="page-18-0"></span>2.2.5.1 Dienstgüte (QoS)

Sigfox und LoRa verwenden unlizenzierte Spektren und asynchrone Kommunikationsprotokolle. Sie sind in der Lage, Interferenzen, Mehrwegeffekte und Fading auszublenden. Allerdings können sie nicht die gleiche QoS wie NB-IoT bieten. NB-IoT verwendet ein lizenziertes Spektrum und ein LTE-basiertes synchrones Protokoll, das optimal für die QoS ist, aber die Kosten enorm erhöht, d. h. lizenzierte LTE-Spektrum-Auktionen liegen bei über 500 Millionen Euro pro MHz. Aufgrund des Kompromisses zwischen QoS und Kosten wird NB-IoT für Anwendungen bevorzugt, die eine garantierte Dienstgüte erfordern, während sich bei Anwendungen, die diese Einschränkung nicht haben, für LoRa oder Sigfox entschieden werden sollte. [11]

#### <span id="page-18-1"></span>2.2.5.2 Batterielebensdauer und Latenzzeit

Bei Sigfox, LoRa und NB-IoT befinden sich die Endgeräte außerhalb des Betriebs die meiste Zeit im Schlafmodus, was den Energieverbrauch reduziert und somit auch die Lebensdauer der Endgeräte verlängert. Das NB-IoT-Endgerät verbraucht aufgrund der synchronen Kommunikation und der QoS-Behandlung zusätzliche Energie und seine OFDM/FDMA-Zugriffsmodi benötigen einen höheren Spitzenstrom. Dieser zusätzliche Energieverbrauch verringert die Lebensdauer des NB-IoT-Endgeräts im Vergleich zu Sigfox und LoRa. NB-IoT bietet jedoch den Vorteil einer geringen Latenzzeit. Im Gegensatz zu Sigfox bietet LoRa die Klasse C, um auch niedrige bidirektionale Latenzzeiten zu bewältigen, allerdings auf Kosten eines erhöhten Energieverbrauchs. Daher ist es für Anwendungen, die unempfindlich gegenüber der Latenz sind und keine großen Datenmengen senden müssen, sind Sigfox und Klasse-A LoRa die besten Optionen. Für Anwendungen, die eine niedrige Latenzzeiten erfordern, sind NB-IoT und Klasse-C LoRa die bessere Wahl. [11]

#### <span id="page-19-0"></span>2.2.5.3 Skalierbarkeit und Nutzdatenlänge

Die Unterstützung einer großen Anzahl von Geräten ist eine der wichtigsten Eigenschaften von Sigfox, LoRa und NB-IoT. Diese Technologien funktionieren gut mit der steigenden Anzahl und Dichte der angeschlossenen Geräte. Mehrere Techniken werden in Betracht gezogen, um diese Skalierbarkeit zu bewältigen, z. B. die effiziente Ausnutzung der Diversität in einem Kanal sowie in Zeit und Raum. NB-IoT bietet jedoch den Vorteil einer sehr hohen Skalierbarkeit gegenüber Sigfox und LoRa. NB-IoT ermöglicht die Anbindung von bis zu 100 K Endgeräten pro Zelle im Vergleich zu 50 K pro Zelle bei Sigfox und LoRa. Dennoch bietet NB-IoT auch den Vorteil der maximalen Nutzlastlänge. Wie in Abb.: 2.2.5-2 [Grafischer Vergleich Sigfox,](#page-20-1)  [NB-IoT und LoRa d](#page-20-1)argestellt, erlaubt NB-IoT die Übertragung von Daten von bis zu 1600 Byte. Mit LoRa können maximal 243 Byte an Daten gesendet werden. Im Gegensatz dazu bietet Sigfox die geringste Nutzdatenlänge von 12 Byte, was die Nutzung bei verschiedenen IoT-Anwendungen, die große Datenmengen senden müssen, einschränkt. [11]

#### <span id="page-19-1"></span>2.2.5.4 Abdeckung und Reichweite

Der größte Vorteil von Sigfox ist, dass eine ganze Stadt von einer einzigen Basisstation abgedeckt werden kann (d.h. Reichweite >40 km). In Belgien, einem Land mit einer Gesamtfläche von ca. 30 500 km2, deckt das Sigfox-Netz das gesamte Land mit nur sieben Basisstationen ab. Im Gegensatz dazu hat LoRa eine geringere Reichweite (d. h. <20 km), die nur drei Basisstationen erfordert, um eine ganze Stadt wie Barcelona abzudecken. NB-IoT hat die geringste Reichweite und die geringsten Abdeckungsmöglichkeiten (d. h. Reichweite <10 km). Es konzentriert sich in erster Linie auf die Klasse von Geräten, die an Orten installiert werden, die weit von der typischen Reichweite von Mobilfunknetzen entfernt sind (z. B. in Innenräumen). Darüber hinaus ist der Einsatz von NB-IoT auf LTE-Basisstationen beschränkt. Daher eignet es sich nicht für ländliche oder vorstädtische Regionen, die nicht von der LTE-Abdeckung profitieren. [11]

#### <span id="page-19-2"></span>2.2.5.5 Bereitstellungsmodell

Die NB-IoT-Spezifikationen wurden im Juni 2016 veröffentlicht; daher wird es noch einige Zeit dauern, bis das Netz aufgebaut ist. Die Sigfox- und LoRa-Ökosysteme sind jedoch ausgereift und werden nun in verschiedenen Ländern und Städten kommerziell genutzt. LoRa hat den Vorteil, dass es derzeit in 181 Ländern eingesetzt wird, während es bei Sigfox nur 70 Länder sind. Dennoch befindet sich der weltweite Einsatz von LoRa und Sigfox noch in der Einführungsphase. Ein wesentlicher Vorteil des LoRa-Ökosystems ist außerdem seine Flexibilität. Im Gegensatz zu Sigfox und NB-IoT bietet LoRa die Möglichkeit, ein lokales Netzwerk aufzubauen, d. h. ein LAN mit einem LoRa-Gateway, sowie ein öffentliches Netzwerk über Basisstationen zu betreiben. Im industriellen Bereich könnte ein hybrides Betriebsmodell verwendet werden, um ein lokales LoRa-Netz in den Fabrikbereichen zu installieren und das öffentliche LoRa-Netz zur Abdeckung der Außenbereiche zu nutzen. [11]

#### <span id="page-20-0"></span>2.2.5.6 Kosten

Es müssen verschiedene Kostenaspekte berücksichtigt werden, wie z.B. die Kosten der Lizenz für das genutzte Spektrum, die Kosten des Netzwerkes und der Implementierung und die Gerätekosten. Es ist offensichtlich, dass Sigfox und LoRa im Vergleich zu NB-IoT kostengünstiger sind. Zusammenfassend lässt sich sagen, dass Sigfox, LoRa und NB-IoT jeweils ihre jeweiligen Vorteile in Bezug auf verschiedene IoT-Faktoren haben, wie in der Abbildung: Abb.: 2.2.5-2 [Grafischer Vergleich Sig](#page-20-1)[fox, NB-IoT und LoRa g](#page-20-1)ezeigt wird: [11]

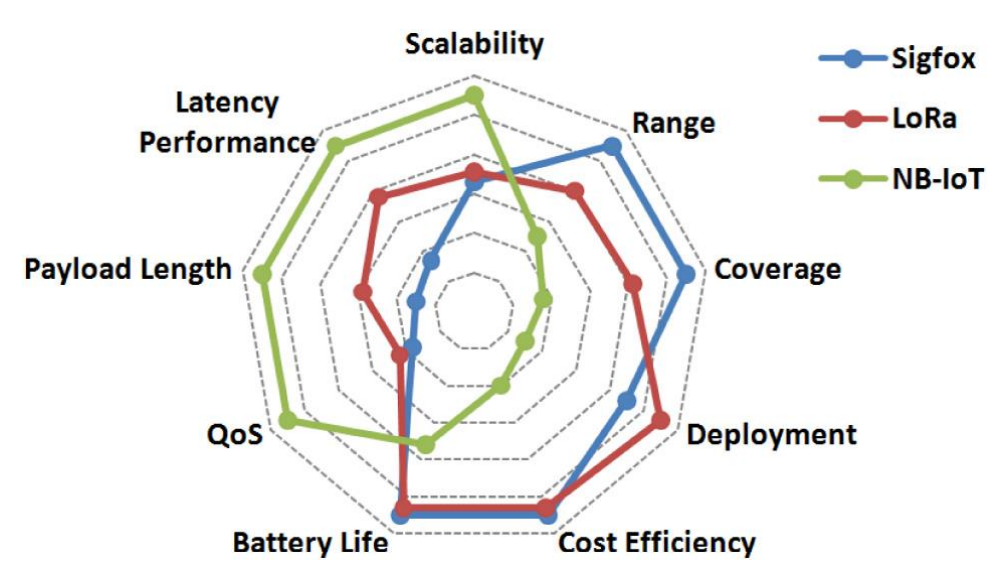

<span id="page-20-1"></span>Abb.: 2.2.5-2 Grafischer Vergleich Sigfox, NB-IoT und LoRa [11]

## <span id="page-21-0"></span>2.3 Modbus Protokoll

Die Firma Modicon, ein führendes Unternehmen auf dem Gebiet der speicherprogrammierbaren Steuerungen, heute Schneider Electric, führte 1979 das Modbus-Kommunikationsprotokoll ein. Ursprünglich wurde es erfunden, um die hauseigenen Steuerungen mit den Programmierpanels zu verbinden und sie darüber zu programmieren. Heute ist es ein offenes, universelles und einfach zu verwendendes System und kann lizenzgebührenfrei von jedem benutzt werden. Der Hauptvorteil des Modbus Protokolls ist, dass es auf allen Arten von Kommunikationsmedien läuft. Es kann z.B. mit verdrillter Zweidrahtleitung, drahtlos, mit Glasfaser oder über Ethernet benutzt werden. Modbus-Geräte verfügen über einen Speicher, in dem die Anlagendaten gespeichert werden können. Dieser Speicher ist in vier Teile geteilt: ein diskreter Eingang, ein diskreter Ausgang, ein analoges Eingangsregister und ein Halteregister. Im diskreten Speicherteil wird je ein Bit und in den Registern je 16Bit gespeichert. Das Modbus-Protokoll ist ein "Master-Slave-Protokoll" und erlaubt in seiner Urform neben einem Master bis zu 247 Slaves. In den folgenden Abschnitten werden Modbus-Formen vorgestellt, die noch andere Formen der Kommunikation zulassen. Dabei gilt aber immer, dass nur der Master Nachrichten initiieren kann, d.h. sollte ein Slave z.B. einen Pumpen-Fehler feststellen, muss er auf die Anfrage des Masters warten, um diese Information senden zu können. Jeder andere Teilnehmer kann diese Anfrage sehen (Broadcast), aber nur das angesprochene Gerät kann darauf antworten. Denn jedes Gerät innerhalb eines Modbus-Netzwerkes besitzt eine eindeutige Identifikationsnummer. Bei jeder Datenübertragung wird ein Funktionscode gesendet, der den Befehl definiert, den der Empfänger ausführen soll. Funktionscodes reichen von 1 bis 255 und beinhalten Funktionen wie z.B. Daten lesen, Daten annehmen oder einen Status melden. Die am häufigsten verwendeten Modbus Protokolle sind Modbus RTU, Modbus ASCII und Modbus TCP, auf die in den folgenden Abschnitten näher eingegangen wird. [15] [16] [17]

#### <span id="page-21-1"></span>2.3.1 Modbus RTU

Modbus Remote Terminal Unit (RTU) ist ein serielles, offenes Punkt-zu-Punkt-Kommunikationsprotokoll. Es wird genutzt um intelligenten Geräten eine Multi-Master-Slave- oder auch Server-Client-Kommunikation zu ermöglichen. Je nach Spezifikationen der physikalischen Schicht können die Standards RS-232, RS-422 oder RS-485 als Schnittstelle verwendet werden. Diese ermöglichen eine serielle und digitale Datenübertragung. [16] [17]

#### <span id="page-21-2"></span>2.3.1.1 RS-232

Die RS-232 Schnittstelle ist besser unter dem Namen "COM-Port" am Computer bekannt. Sie arbeitet im Vollduplex-Modus (zwei Paar verdrillte Adern), bei dem Daten gleichzeitig gesendet und empfangen werden können, da unterschiedliche Adern der Leitung zum Übertragen genutzt werden. Diese Schnittstelle ist ausschließlich für Punkt-zu-Punkt-Verbindungen ausgelegt. Dabei hängt die

Übertragungsgeschwindigkeit von der Entfernung zum Empfänger ab. Diese liegt bei 9600 bps bei einer maximalen Entfernung von 15m. Bei einer sehr kurzen Distanz sind Geschwindigkeiten, abhängig von der verwendeten Hardware, bis zu 921,6 kbps möglich. Die Informationen werden nur digital durch Nullen oder Einsen übertragen. Wobei einer "1" der Spannungsbereich von -3V bis -15V entspricht und einer "0" von +3V bis +15V. Neben den beiden Sende- und Empfangsleitungen stehen der RS-232 Schnittstelle noch spezielle Leitungen zur Hardware-Flusskontrolle und anderen Funktionen zur Verfügung. Der Anschluss erfolgt über einen neun poligen DB9- oder seltener einen 25 poligen DB25-Stecker. [16] [17] [18]

#### <span id="page-22-0"></span>2.3.1.2 RS-422

Ähnlich wie bei der RS-232 Schnittstelle, wird hier auch über getrennte Leitungen empfangen und gesendet. Dafür wird allerdings ein Differenzsignal verwendet, d.h. die Potenzialdifferenz zwischen den zwei Leitungen. Die Übertragungsgeschwindigkeit ist auch hier von der Entfernung abhängig und beträgt 10kbps bei 1200m Entfernung und kann bis zu 10Mbps bei 10m Abstand betragen. In einem solchen Netzwerk kann es nur einen Sender und bis zu Zehn Empfänger geben. Der Spannungsbereich liegt hier allgemein zwischen -6V und +6V. Die logische "1" entspricht einer Spannungsdifferenz von weniger als -0,2V. [15] [16] [18]

#### <span id="page-22-1"></span>2.3.1.3 RS-485

Dies ist die in der Industrie gebräuchlichste Form einer Modbus RTU Schnittstelle. Sie erlaubt eine Mehrpunkt-Topologie und ist in der Lage mehrere Empfänger und Sender miteinander zu verbinden. Wie auch bei der RS-422-Schnittstelle wird auch hier ein Differenzsignal zur Datenübertragung benutzt. Sie kann sowohl im Halbduplex- (nur zwei Adern) als auch im Vollduplex-Modus arbeiten. Im Halbduplex können Nachrichten nur nacheinander gesendet oder empfangen werden, im Vollduplex funktioniert es gleichzeitig. In einem Netzwerk sind 32 Teilnehmer möglich und mit zusätzlichen Signalverstärkern sogar bis zu 256 Geräte. Die Geschwindigkeit ist auch hier von der Länge der Leitung abhängig und kann hier bei 10m bis zu 10Mbps betragen. Der Spannungsbereich liegt hier bei -7V bis zu +12V. Diese Schnittstelle hat keinen festgelegten Steckertyp und wird mit einem Klemmenblock oder einem DB9 Stecker angeschlossen. Zur Anpassung bei größeren Entfernungen werden hier noch 120Ohm Abschlusswiderstände angeschlossen. [15] [16] [18]

#### <span id="page-22-2"></span>2.3.2 Modbus ASCII

Das Protokoll Modbus ASCII, auch Modbus American Standard Code for Information Interchange, wurde in den frühen 1960er Jahren als einheitlicher Code für die Darstellung englischer Zeichen auf Fernschreibern wie dem Teletype-Modell ASR-33 entwickelt. Es ist das Langsamste der drei Modbus Protokolle, hier werden alle Nachrichten Hexadezimal kodiert, wobei 4-Bit-ASCII-Zeichen verwendet werden. So werden für jedes Byte an Informationen zwei weitere Kommunikationsbytes benötigt, das sind doppelt so viele wie bei Modbus RTU oder Modbus TCP. Der Vorteil dieses Protokolls ist die Verwendung von ASCII Zeichen zur Abgrenzung jeder Nachricht, welche die fehlerfreie Interpretation der gesendeten Nachricht sicherstellt. Dies kann bei langsamen Modems, Handys, verrauschten Verbindungen oder anderen schwierigen Übertragungsmedien wichtig sein. [15]

#### <span id="page-23-0"></span>2.3.3 Modbus TCP

Modbus TCP ist das am weitesten verbreitete und am schnellsten wachsende industrielle Ethernet-Protokoll, es wird deshalb auch häufig als Modbus über Ethernet bezeichnet. In den meisten Fällen handelt es sich bei Modbus TCP einfach um Modbus-Pakete, die in Standard-TCP/IP-Pakete gekapselt sind. Dadurch können Modbus TCP-Geräte einfach an bestehende Ethernet- und Glasfasernetze angeschlossen werden und kommunizieren. Dabei kann es sich um verschiedene Arten von Geräten handeln wie Client- und Server-Geräte aber auch Verbindungsgeräte wie Brücken, Router oder Gateways für die Verbindung zwischen einem TCP/IP-Netz und einem seriellen Teilnetz. Netzwerke dieser Topologie können so viele Slaves haben, wie die physikalische Schicht verarbeiten kann, häufig liegt diese Zahl bei 1024. Ein weiterer Vorteil von diesem Protokoll ist seine Fähigkeit, mehrere Master zu haben. Im Gegensatz zu Modbus RTU und Modbus ASCII erlaubt Modbus TCP die gleichzeitige Abfrage desselben Slave-Geräts durch mehrere Master. Dies ist möglich, weil über Ethernet mit TCP/IP mehrere Nachrichten gesendet, gepuffert und zugestellt werden können, ohne dass ein Token-Passing oder eine vollständige Bussteuerung erforderlich ist. Der Messaging Zyklus besteht aus vier Schritten (siehe Abb.: 2.3.3-1 [Nachrichtenzyklus in Modbus TCP \)](#page-23-1).

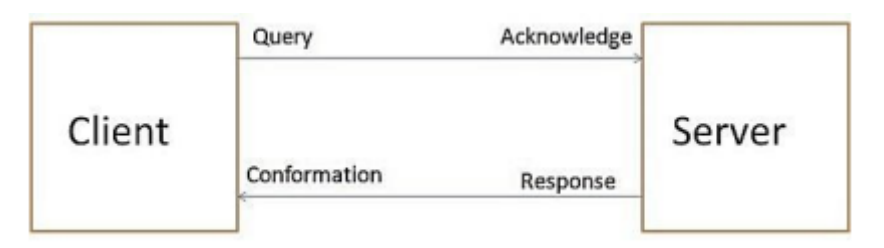

Abb.: 2.3.3-1 Nachrichtenzyklus in Modbus TCP [16]

<span id="page-23-1"></span>Im ersten Schritt sendet der Client eine Anfrage (Verbindungs-Anfrage) an den Server, im zweiten Schritt wird diese Anfrage vom Server bestätigt. Der dritte Schritt beinhaltet das Senden einer Antwort für den Funktionscode des Servers an den Client, dieser bestätigt im vierten Schritt den Erhalt der Antwort, wodurch auch die Verbindung getrennt werden kann. [15] [16] [17]

### <span id="page-24-0"></span>2.4 Messgrößen

Da dieses Projekt ein Prototyp eines realen zukünftigen Projektes darstellt, kann über die dort angewandten Messverfahren keine Aussage getroffen werden. Daher geht dieser Abschnitt lediglich auf die notwendigen Messgrößen ein und erläutert diese.

#### <span id="page-24-1"></span>2.4.1 Temperatur

Die Temperatur ist eine wichtige zu messende Zustandsgröße in der Technik. Sie gibt an, in welchem Umfang Bewegungsenergie in den Molekülen eines Stoffes vorhanden ist, und gibt somit Aufschluss über den Zustand eines Systems. Um gesetzte Ziele in einem vorgegebenen Rahmen technisch und wirtschaftlich zu erreichen, müssen Prozesse innerhalb bestimmter Temperaturgrenzen stattfinden. Da Werkstoffe, wie z.B. Wasser, in ihrer Einsatzfähigkeit auf bestimmte Temperaturintervalle begrenzt sind, muss diese auch aus Sicherheitsgründen dauerhaft überwacht werden. Die Temperatur wird in technischen Zusammenhängen in Grad Celsius (°C) oder in Kelvin (K) angegeben. [19]

#### <span id="page-24-2"></span>2.4.2 Druck

Wird von Druckmessungen gesprochen, so ist immer die Bestimmung des Drucks in einer Flüssigkeit oder einem Gas gemeint. Dies ist von den Spannungszuständen in Festkörpern zu unterscheiden, da diese eine Richtung haben und der Druck eine skalare Größe ist, welche innerhalb einer Flüssigkeit oder Gas keine gerichteten Eigenschaften hat. Der Druck ist eine wichtige thermodynamische Zustandsgröße und eine wesentliche Komponente in der Steuerung technischer Prozesse. Um die Sicherheit von industriellen Anlagen zu gewährleisten, ist es häufig notwendig den Druck zu überwachen. Wenn ein unter Druck stehendes Medium an eine Wand grenzt, wirkt eine Kraft senkrecht auf diese Wand. Somit ergibt sich die Einheit des Drucks aus dieser Definition zu  $[p] = \frac{N}{m}$  $\frac{N}{m^2}$ . Dies entspricht der Einheit "Pascal" mit der Abkürzung "Pa". Ein Pascal ist ein sehr kleiner Druck, da ein Newton auf einem Quadratmeter nur eine sehr kleine Kraft ist. Aus diesem Grund wird häufig eine ältere Einheit des Drucks genutzt. Das Formelzeichen und der Name der Einheit ist "bar" und sie entspricht dem 10<sup>5</sup>-fachen der Einheit "Pascal": 1 $bar = 10^5 Pa$ . [19]

#### <span id="page-24-3"></span>2.4.3 Durchfluss

Flüssige oder gasförmige Substanzen können effektiverweise als Ströme durch Rohre transportiert werden. Bei der Bestimmung des Warenwertes als auch als Mittel in der Prozesssteuerung ergibt sich das Problem der Mengenermittlung der transportierten Stoffe. Bei der Bestimmung der Mengen wird ein kontinuierlicher Strom in Pakete mit einem vordefinierten Volumen gewandelt. Bei größeren Mengen werden die Mengenpakete maschinell bestimmt und automatisiert gezählt. Zur Ausführung dieses Vorgangs existieren viele verschiedene Verfahren. Alle Verfahren bestimmen den Durchfluss oder auch Volumenstrom genannt. Er gibt an in welcher Zeit ein bestimmtes Volumen einer Flüssigkeit oder eines Gases durch z.B. ein Rohr fließt bzw. strömt. Der Durchfluss wird in folgender Einheit angegeben: [Q] =  $\frac{m^3}{s}$  $\frac{u}{s}$ . [19]

#### <span id="page-25-0"></span>2.4.4 Füllstand

Da die meisten Lagerbehältnisse oder Prozessbehälter nicht von außen einsehbar sind oder die Füllmenge durch eine unregelmäßige Verteilung der Güter nur schlecht einzuschätzen ist, ist es notwendig diese durch geeignete Messverfahren festzustellen. Dabei kann der Füllstand von Flüssigkeiten bei zylindrischen Behältern proportional zur Füllhöhe angegeben werden. Bei Füllhöhenmessungen mit Behältern anderer Geometrien oder bei Füllstoffen anderer Aggregatzustände muss entsprechend umgerechnet werden bzw. die Messung angepasst werden. Dabei gibt es viele verschiedene Messverfahren, die ich etabliert haben. Der Füllstand hat keine eigene Einheit und wird in Abhängigkeit vom Behältnis und vom Füllmaterial angegeben. So kann der Füllstand z.B. als prozentualer Anteil der Füllmenge, in Volumeneinheiten oder in Masseeinheiten beschrieben werden.

## <span id="page-26-0"></span>3 Projektdarstellung

## <span id="page-26-1"></span>3.1 Einführung

In diesem Projekt geht es um die Errichtung einer Anlage mit intelligenter Sensorüberwachung innerhalb einer Industrieumgebung. Die verwendete Sensorik kommuniziert über Sende- und Empfangseinheiten mittels LPWAN mit einem Access Point. Dieses Gerät ist in ein Modbus TCP – Netzwerk über Ethernet eingebunden und kommuniziert so mit der angeschlossenen Steuerung, einer Siemens Simatic S7-1200. Im bisherigen Anlagenbetrieb müssen Sensoren teilweise noch manuell abgelesen werden, dies kann bei einem Auftritt von Fehlern zu Problemen führen, da die benötigte Zeit zum Erfassen der Daten sehr hoch ist.

Durch den Umbau der Anlage mit der unten beschriebenen Sensorik kann die Anlage jederzeit, bei geringem Energieverbrauch, aus der Ferne überwacht und gesteuert werden. Die eingesetzten Sensormodule übermitteln in diesem Projekt Druck, Füllstand und Durchfluss verschiedener Teile der Anlage. Des Weiteren werden die Status von verschiedenen Ventilen überwacht. Im folgenden Abschnitt wird näher auf die Szenarien des Projekts eingegangen.

## <span id="page-27-0"></span>3.2 Projektumgebung

Das vorliegende Projekt wird durch die Visualisierungssoftware WinCC Comfort auf Basis von Siemens TIA V17 dargestellt. Die Projektumgebung ist angelehnt an reale industrielle Anlagenteile, die so in dem Chemiestandort Schkopau existieren. Das Projekt soll zukünftig die Grundlage für Umbauten in benanntem Standort sein. Die Umgebung besteht aus drei Anlagenteilen, eine Dampfrohrleitung, einen Grundwasserbrunnen und einen Rohrleitungsaufbau mit Ringkolbenschieber.

Die Dampfrohrleitung besteht aus einem gebogenen Leitungsteil und einem Leitungsabzweig mit zwei abgehenden Leitungen, die verjüngt werden. Der erste Teil des Rohres hat einen Durchmesser von 400mm (DN400) und der entstehende Dampfdruck wird vor und nach dem Bogen jeweils durch Drucksensoren im Bereich von 0-40bar gemessen. Die zwei Abgänge haben einen Durchmesser von 200mm (DN200) und 150mm (DN150) und werden durch Regelventile und Drucksensoren überwacht. Das Größere wird in einem Bereich von 0-25bar gemessen, das Kleinere in einem Bereich von 0-20bar.

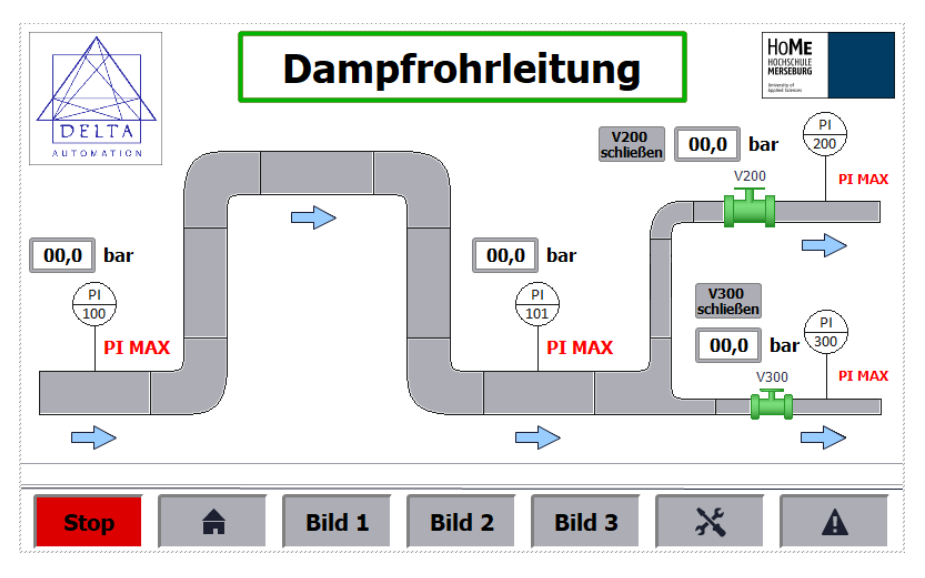

Abb.: 2.4.4-1 "Bild 1" Dampfrohrleitung

<span id="page-27-1"></span>Der Grundwasserbrunnen umfasst einen Sammelkessel mit einer Pumpe und einem Rohrabgang. Der Kessel hat einen oberen und einen unteren Füllstandssensor zur Überwachung des Füllstands. Am oberen Ende des Kessels ist ein Durchflusssensor angebracht, um den Vorgang des Abpumpens zu kontrollieren. Der Durchmesser der Abgangsleitung ist nicht festgelegt.

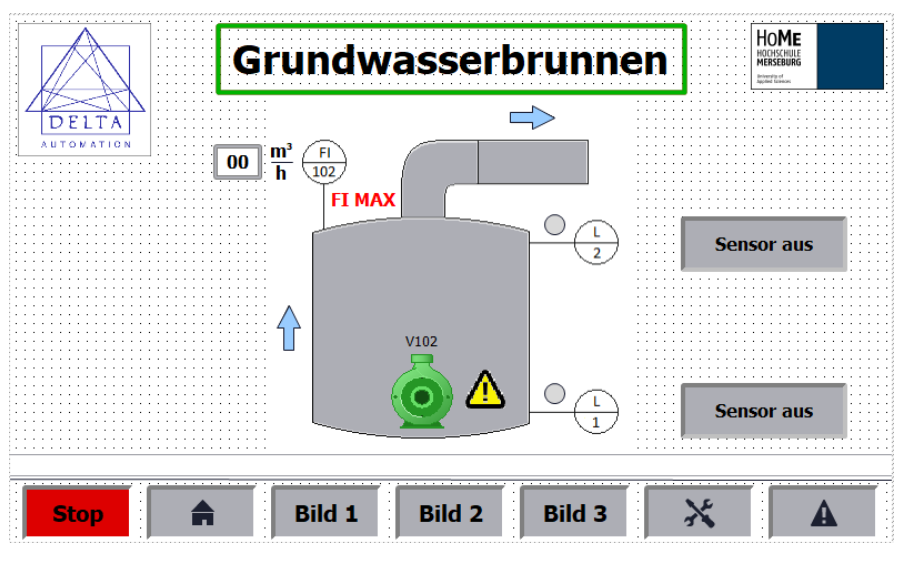

Abb.: 2.4.4-2 "Bild 2" Grundwasserbrunnen

<span id="page-28-0"></span>Im Bereich des Ringkolbenschiebers gibt es eine gerade Leitung mit einem Ringkolbenschieber, welche durch eine Umgehungsleitung mit einem Regelventil ergänzt wird. Am Eingangs- und Ausgangsteil sind jeweils Sensoren zur Überwachung des Durchflusses angebracht.

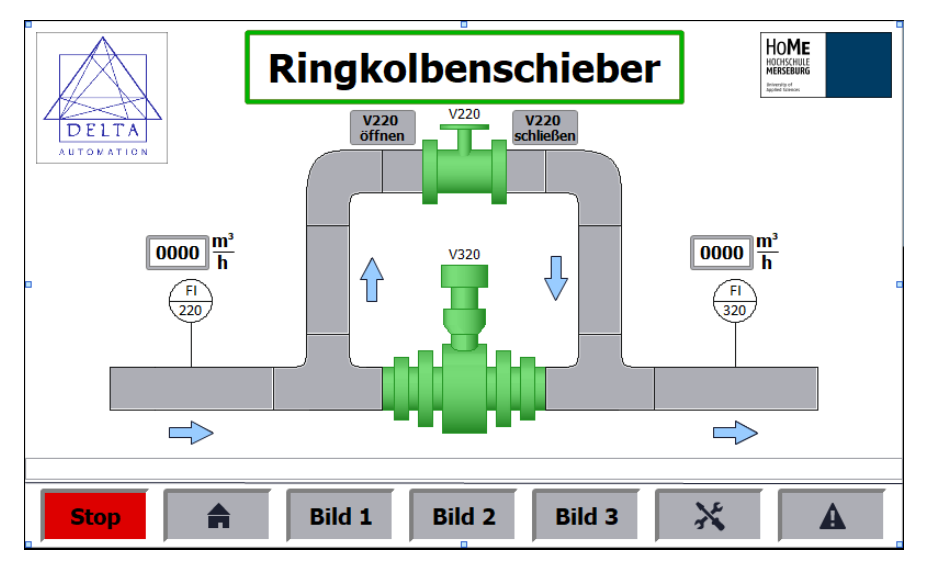

Abb.: 2.4.4-3 "Bild 3" Ringkolbenschieber

<span id="page-28-1"></span>Die Szenarien sind nicht miteinander verbunden, sodass sich jede Beeinflussung nur auf einen einzelnen Anlagenteil bezieht. Im folgenden Abschnitt wird näher auf die verwendeten Geräte eingegangen

### <span id="page-29-0"></span>3.3 Eingesetzte Geräte

#### <span id="page-29-1"></span>3.3.1 Siemens Simatic S7-1200

Die speicherprogrammierbare Steuerung Simatic S7-1200 von der Firma Siemens stammt aus der 1994 eingeführten Baureihe der Simatic S7. Sie löste im April 2009 die Simatic S7-200 ab, welche seit 2017 auch nicht mehr produziert wird. Die Siemens Simatic S7-1200 ist ein modulares Mikrosystem für den unteren und mittleren Steuerungsbereich gedacht. Die zentrale Recheneinheit enthält das Betriebssystem und das Anwenderprogramm. Das Anwenderprogramm befindet sich im Ladespeicher und ist netzausfallsicher. Die für die Ausführung relevanten Teile des Programms werden, um einen schnelleren Zugriff zu gewähren, in einem Arbeitsspeicher verarbeitet. Die im Programm angelegten Variablen werden in einem remanenten Speicher abgelegt und bleiben somit auch bei einem Stromausfall erhalten. Zur Verbindung mit einer Anlage besitzt die Steuerung Ein- und Ausgänge, deren Anzahl durch den Prozessortyp bestimmt ist. So hat z.B. eine Simatic S7-1200 mit der CPU 1214C 14 digitale Eingänge und zehn digitale Ausgänge. Die Anzahl der digitalen Ein- und Ausgänge oder auch analoge Ein- und Ausgänge können variabel durch Zusatzmodule erweitert werden. Die Steuerung besitzt eine PROFINET-Schnittstelle zur Verbindung mit dem Industrial Ethernet Subnetz. Um die Kommunikation über das Modbus TCP-Protokoll zu nutzen, wird der PROFINET-Anschluss an der CPU verwendet. [20]

Die Steuerung dient in diesem Projekt aufgrund der verfügbaren Schnittstellen als Knotenpunkt zwischen den hier verwendeten Geräten. Sie verbindet den PC mit dem Panel und den LPWAN Geräten. Weiterhin verarbeitet sie die Ein- und Ausgänge, welche über Modbus TCP an die kabellosen Geräte der Firma Advantech weitergeleitet bzw. von dort eingelesen werden.

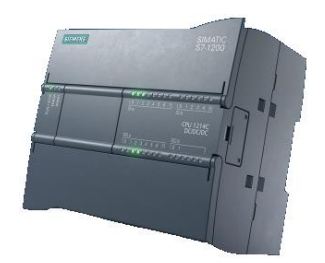

Abb.: 3.3.1-1 Siemens Simatic S7-1200 [21]

#### <span id="page-29-3"></span><span id="page-29-2"></span>3.3.2 Advantech WISE-4210-Geräte

Bei der WISE-4210-Serie der Firma Advantech handelt es sich um Geräte, die mithilfe eines proprietären LPWAN miteinander kommunizieren. Dabei fungiert das WISE-4210-AP als Server und die hier verwendeten Module S214, S250 und S251 stellen die Clients dieses Netzwerkes dar. Es sind bis zu 64 Teilnehmer (Clients) in

einem Netzwerk möglich. Da jeder Client direkt mit dem Server verbunden ist, ist das Netzwerk in Stern-Topologie aufgebaut. Je nach Modell der Client-Geräte gibt es verschiedene Kombinationen an Ein- und Ausgangsschnittstellen. Die Stromversorgung aller Geräte kann über einen 10-50VDC Anschluss erfolgen oder über drei 3,6V-AA-Batterien. Der Hersteller garantiert bei Batterienutzung eine Aufrechterhaltung der Kommunikation über 5km Entfernung von bis zu fünf Jahren.

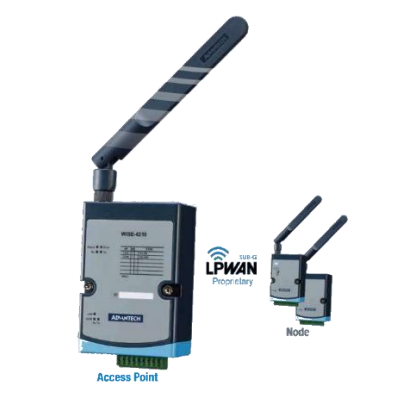

Abb.: 3.3.2-1 Advantech WISE 4210 [22]

<span id="page-30-1"></span>Die Client-Geräte selber bestehen aus einem Standard-Basisgehäuse, womit die Antenne verbunden wird und auch die Spannungsversorgung per Batterie gesteuert wird, und einem Unterteil mit einer Platine, welche die "Intelligenz" und die Einund Ausgänge beinhalten. Das Server-Modul sieht zwar sehr ähnlich aus, wird allerdings als fertig gebautes Teil geliefert und lässt sich nicht auseinandernehmen, sodass auch keine Einzelheiten über die Zusammensetzung genannt werden können.

#### <span id="page-30-0"></span>3.3.3 Siemens Simatic HMI TP700 Comfort

Das Sieben Zoll große Komfort Panel der Firma Siemens dient als Anzeige- und Steuergerät innerhalb des Projektes. Versorgt wird das Panel mit 24V Gleichspannung. Es zeigt die Projektumgebung mit den verschiedenen Ein- und Ausgaben an.

<span id="page-30-2"></span>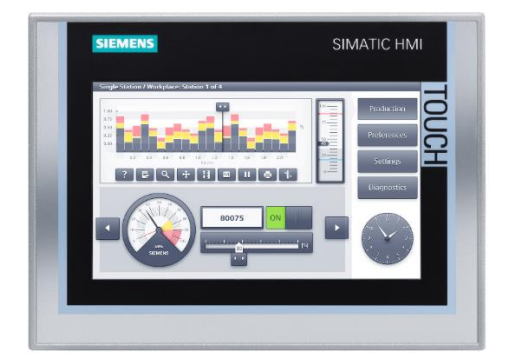

Abb.: 3.3.3-1 Siemens Simatic HMI TP700 Comfort [23]

#### <span id="page-31-0"></span>3.4 Versuchsaufbau

Die Skizze Abb.: 3.3.3-1 [Übersicht Versuchsaufbau](#page-31-1) gibt einen Überblick über die Anordnung und Verkabelung der verwendeten Geräte. In diesem Aufbau werden vier verschiedene Protokolle zur Kommunikation angewendet. Zur Programmierung und zur weiteren Kommunikation wird das Ethernet Protokoll verwendet bzw. werden darauf aufbauend weitere Protokolle angewendet. Das Programmiergerät, hier ein Laptop, ist via Ethernet Kabel mit einem Switch verbunden, so auch das Siemens Simatic HMI TP700 Comfort Panel, die Siemens Simatic S7-1200 und das Advantech WISE 4210 AP. Das Panel und die Steuerung kommunizieren mittels ProfiNet Protokoll, während die Steuerung mithilfe des Modbus TCP – Protokolls Daten zum WISE 4210 AP sendet und empfängt. Das WISE 4210 AP dient als Server in einem LPWAN-Netz worin es mit den WISE 4210 Nodes, also den Clients, Daten austauscht. Die Gruppe der Clients besteht aus dem WISE 4210 S214, dem S250 und dem S251. Das dort verwendete LPWAN-Netz ist ein proprietäres Netz der Firma Advantech. Die Stromversorgung der Geräte findet per Kabel aus dem 230V statt, nur die WISE 4210 Nodes werden per 3,6V Batterie versorgt. Der Switch und der Laptop werden über ihre Netzteile an das 230V Netz angeschlossen. Das Panel, die Steuerung und das WISE 4210 AP werden durch ein 24V Gleichstrom Netzteil versorgt.

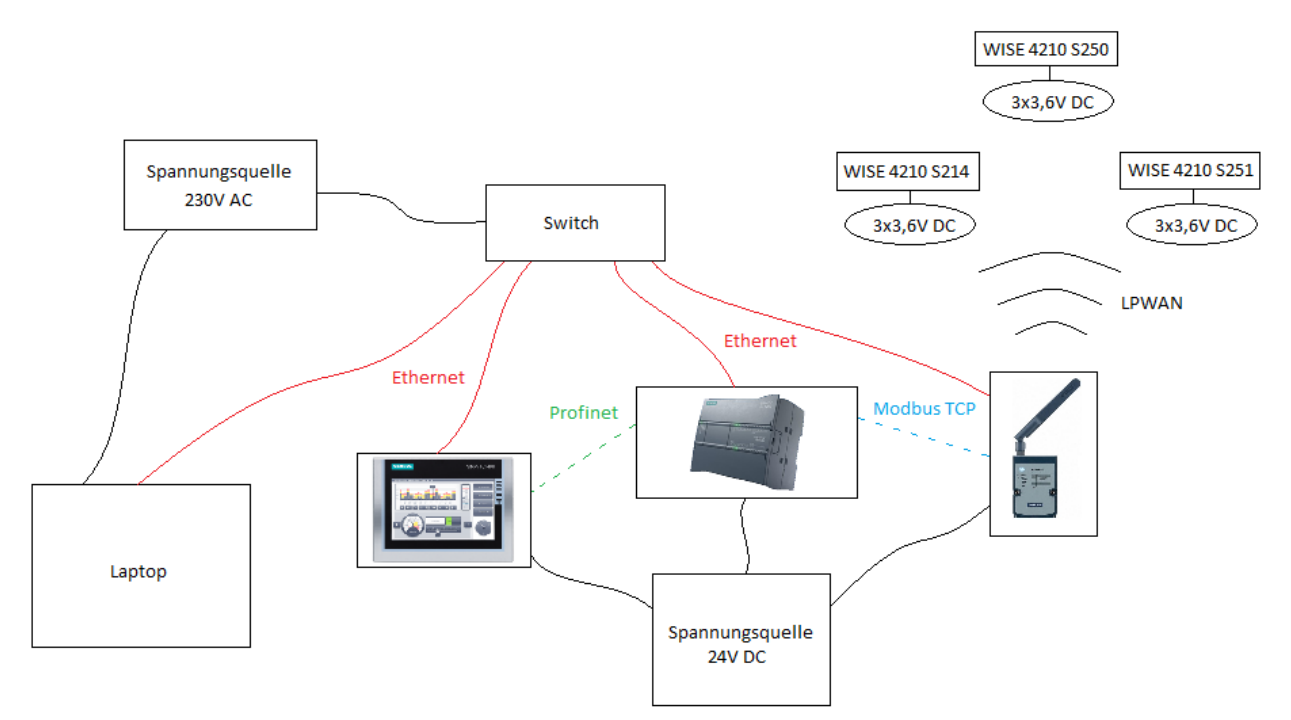

<span id="page-31-1"></span>Abb.: 3.3.3-1 Übersicht Versuchsaufbau

## <span id="page-32-0"></span>4 TIA Portal V17 Programm

## <span id="page-32-1"></span>4.1 Beschreibung

Das erstellte Programm führt durch drei Szenarien aus der Industrie, in denen mit den Ein- und Ausgängen der WISE 4210 Geräte kommuniziert wird. Die Szenarien stellen reale Situationen dar, um die Praktikabilität des Themas zu veranschaulichen. Dabei werden verschiedene Funktionen durch das Programm realisiert. Zum einen werden Verbindungen zu allen WISE 4210 Geräten aufgebaut und alle Einund Ausgänge dieser zyklisch abgefragt. Zweitens wird mit Hilfe von WinCC die Projektumgebung dargestellt und die Peripherie der WISE 4210 Geräte wird visualisiert. Zusätzlich werden nicht belegbare Funktionen über interne Variablen und Programmierung dargestellt. Das Programm besteht aus drei Funktionen, drei Datenbausteinen und 5 Bildern, die auf dem Panel dargestellt werden. Wie die verschiedenen Bausteine miteinander arbeiten, wird im folgenden Kapitel näher erläutert.

### <span id="page-32-2"></span>4.2 Funktionsweise

In den folgenden Abschnitten wird die Funktionalität des Programms anhand der einzelnen Funktionen näher erläutert.

#### <span id="page-32-3"></span>4.2.1 FC1 Modbus TCP

Das Zentrum des ganzen Programms bildet die Funktion "FC1 Modbus TCP". Der vollständige Programmablaufplan befindet sich in Anlage 11 (siehe [Anlagen\)](#page-40-0). In dieser Funktion wird die Verbindung zu dem Access Point, dem WISE 4210 AP mithilfe des Bausteins "MB Client" (siehe Abb.: 4.2.1-1 Baustein MB Client) über Modbus TCP aufgebaut. Die Eingänge der verbundenen Clients werden gelesen und die, in diesem Fall, beiden Ausgänge werden beschrieben. Dabei werden die Verbindungen mit den Geräten über einen einzigen "MB\_Client"-Baustein herge-stellt. Der Datenbaustein "DB2 Konfiguration" (siehe Anlage 10 in [Anlagen\)](#page-40-0) liefert dabei die Parameter zur Verbindung mit dem Access Point. Die Clients besitzen eine einzigartige Modbus ID, welche sie von den anderen Teilnehmern des LPWAN Netzwerkes unterscheidet. Während einer Abfrage werden verschiedene interne Adressen des WISE 4210 AP abgefragt, diese teilen sich generell in digitale Ausgänge (Coil Status) und in Halteregister (Holding Registers). Die digitalen Ausgänge sind also einzelne Bits und Halteregister sind vom Datentyp Word und somit 16 Bits lang.

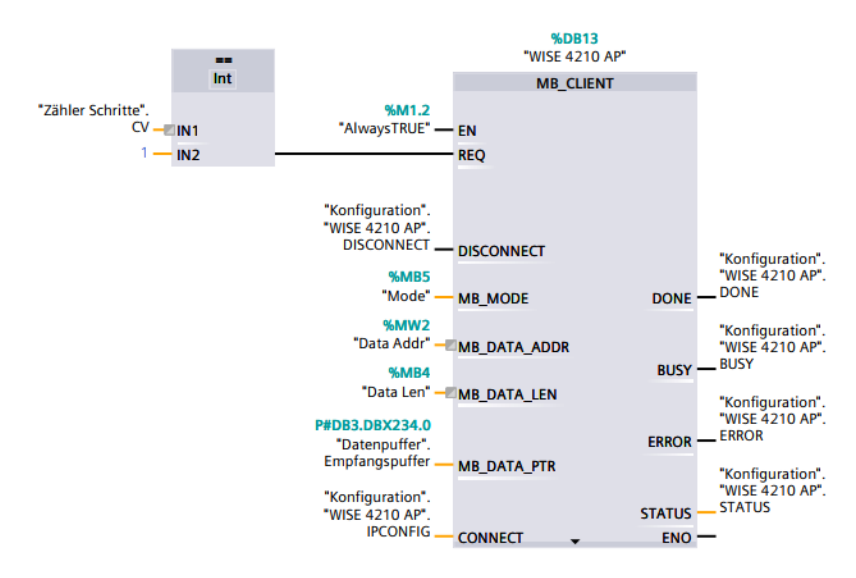

Abb.: 4.2.1-1 Baustein MB\_Client

<span id="page-33-0"></span>Es werden mit einem Baustein unterschiedliche Abfragen durchgeführt, daher müssen die Eingangsvariablen des Bausteins verändert werden. Um Überschneidungen in der Programmierung zu vermeiden, werden diese zyklisch verändert. Dies ist notwendig, da nur eine Verbindung pro Server möglich ist und somit auch nur ein Baustein angelegt werden kann. Es können theoretisch auch unendlich viele Bausteine einen Server abfragen, doch dann müsste immer wieder eine neue Verbindung aufgebaut werden und alle anderen Verbindungen gelöst werden. Dies führt zu einer zu hohen Zykluszeit und ist somit nicht praktikabel. Die zyklische Abfrage der einzelnen Geräte wird durch zwei Zähler geregelt. Diese sind eingeteilt in einen Funktionszähler (siehe Anlage 1 in [Anlagen\)](#page-40-0) und einen Schrittzähler (siehe Anlage 2 in [Anlagen\)](#page-40-0). Dabei hat jede Funktion, also zum Beispiel die "Funktion 1", die die digitalen Eingänge des WISE 4210 S214 abfragt, insgesamt sechs Schritte. Bei acht Funktionen entstehen also 48 Schritte, die nacheinander durchgeführt werden.

Der erste Schritt umfasst die Veränderung der Eingangsvariablen des "MB Client"-Bausteins (siehe Anlage 3 in [Anlagen\)](#page-40-0). Dabei werden also je nach Funktion die Variablen so angepasst, dass die gewünschten Werte vom gewünschten Gerät abgefragt werden. Außerdem werden die Bits für die beiden Ausgänge in ein Array der passenden Größe umgewandelt und in dem zu sendenden Datenpuffer abgelegt. Im zweiten Schritt findet die Abfrage an sich statt. Dabei werden alle empfangenen Daten in einem Array of Word abgelegt. Für die Ausgänge werden die zu sendenden Daten aus dem Array in das Zielgerät geschrieben. Der dritte Schritt verschiebt alle empfangenen Daten in die jeweils zugehörigen Arrays des Datenpuffers (siehe Anlage 4 in [Anlagen\)](#page-40-0), dem Datenbaustein DB3 (siehe Anlage 9 in [Anlagen\)](#page-40-0), derselben Form. Die gelesenen Analogwerte werden so umgerechnet, dass sie auf dem Panel als Gleitkommazahl ausgegeben werden können. Ebenso werden die Spannungswerte der verwendeten Batterien als Gleitkommazahlen umgerechnet. Im vierten Schritt wird der Empfangspuffer, also das Array, welches am MB\_Client Baustein steht, geleert (siehe Anlage 5 in [Anlagen\)](#page-40-0). Es werden also an alle Stellen des Arrays

Nullen geschrieben, um einer Überschneidung von Daten vorzubeugen. Der fünfte Schritt extrahiert die benötigten Bits aus dem Array of Word und speichert diese in ein Array of Bool um die digitalen Eingänge besser auswerten und weiterverarbeiten zu können (siehe Anlage 6 in [Anlagen\)](#page-40-0). Der letzte Schritt beinhaltet lediglich die Ausgabe der Eingangskanäle auf der Steuerung selbst (siehe Anlage 7 in [Anlagen\)](#page-40-0). Also eine Anzeige, die den Nutzen hat zu zeigen auf welchen Kanälen Aktivität zu verzeichnen ist.

### <span id="page-34-0"></span>4.2.2 FC2 HMI Programm

Generell gesehen hat dieser Programmteil folgende Funktion, die empfangenen und gesendeten Daten mit der Anzeige auf dem Panel zu verbinden bzw. fehlende Signale durch programmierte Anzeigen zu simulieren. Grundsätzlich gibt es im Panel-Programm einen Automatik- und einen Handbetrieb. Im automatischen Betrieb, welcher beim Start des Programms aktiviert wird, werden alle empfangenen Werte in ihren zugehörigen Anlagenteilen angezeigt und Ausgänge entsprechend dieser geschaltet. Im Handbetrieb hat man, in diesem Fall zu Simulationszwecken, die Möglichkeit Werte selbst einzutragen. So könnte man im realen Einsatz z.B. auch die Möglichkeit bieten, Ventile einzeln anzusteuern und somit Fließgeschwindigkeiten herunterzuregeln.

Weiterhin wird in diesem Programmteil die Animation in den einzelnen Bildern programmiert. Dazu gehört die Anzeige der farbigen Symbole für geöffnete Ventile oder eine laufende Pumpe, aber auch die Anzeige des fließenden Wassers oder Wasserdampfes. Es werden Buttons zur Bedienung im Handbetrieb generiert. Die Analogwerte werden überwacht und bei Erreichung des Maximalwertes wird ein Warnsignal ausgegeben in Form eines blinkenden Schriftzuges neben der Anzeige des Analogwertes.

#### <span id="page-34-1"></span>4.2.3 FC3 HMI Meldungen

In der letzten Funktion des Programms werden Bitmeldungen generiert. Diese sind im Meldefenster aber auch in jedem Bild in der Meldezeile zu sehen. Zu den Meldungen gehören die Erreichung der maximalen Drücke und Durchflüsse, als auch die Meldungen der Störung des Ringkolbenschieber und die Störung der Pumpe.

## <span id="page-35-0"></span>5 Visualisierung

## <span id="page-35-1"></span>5.1 Beschreibung

Die Simulation dient der Darstellung der Industrieumgebung, in der das Projekt zum Einsatz kommen soll. Dabei hat jedes Bild einen sehr ähnlichen Aufbau. In den oberen Ecken finden sich die relevanten Logos dieser Arbeit wieder. In der Mitte oben befindet sich die Überschrift. Am unteren Bildrand sind Schaltflächen angeordnet, die den Navigations- und Steuerungszwecken dienen. Knapp darüber befindet sich die Meldezeile. Diese zeigt aktuell anstehende Meldungen an und fördert so die Übersichtlichkeit des Programms. Im anschließenden Abschnitt werden die einzelnen Bilder beschrieben.

Das Startbild (siehe Abb.: 4.2.3-1 [Startbild HMI\)](#page-35-2) mit der Schaltfläche mit Haus-Symbol leitet in die Thematik ein und gibt einen Überblick über die Bedeutung der Symbolik. Außerdem werden die verwendeten Protokolle im Versuchsaufbau grafisch dargestellt.

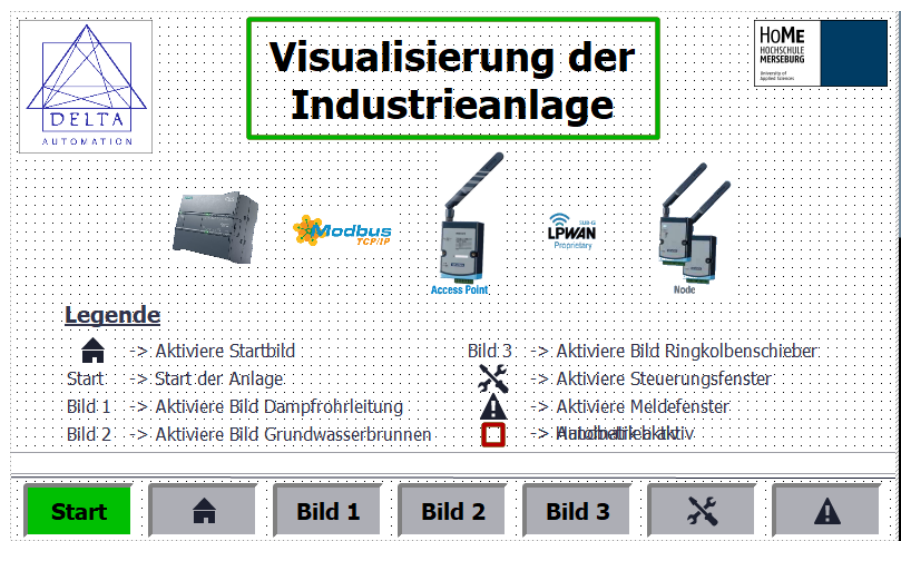

Abb.: 4.2.3-1 Startbild HMI

<span id="page-35-2"></span>Im zweiten Bild, Schaltfläche "Bild 1", wird ein Schema einer Dampfrohrleitung gezeigt, welche von Drucksensoren überwacht wird. Dabei mündet diese Leitung mit einem Durchmesser 40mm in eine Abzweigung, von der ein 25mm und ein 20mm Rohr abgeht. Beide abgehenden Rohrwege haben je ein Ventil und sind ebenfalls drucküberwacht. Das dritte Bild mit der Schaltfläche "Bild 2" zeigt einen Grundwasserbrunnen. Im Zentrum befindet sich ein großer Auffangbehälter mit einem Pumpensymbol. Hier gibt es eine Durchflussmessung und zwei Füllstandsensoren zur Überwachung der Füllhöhe des Tanks. Im vierten Bild, zu erreichen über die Schaltfläche "Bild 3", Wird eine mögliche Umgebung eines Ringkolbenschiebers dargestellt. Die ein- und ausgehende Leitung wird drucküberwacht. Im Zentrum befinden sich zwei Ventile, wobei das untere den Ringkolbenschieber darstellt. Das letzte Bild (Steuerungsfenster) ist über die Schaltfläche mit dem Werkzeug zu erreichen (siehe Anlage 8 in [Anlagen\)](#page-40-0). Es dient der Diagnose und der Steuerung des Betriebsmodus. Im Zentrum links befindet sich die Batterieanzeige der einzelnen Client-Module. Diese liefern nur einen Wert auf der Skala, sofern die Stromversorgung ausschließlich über Batterie läuft. Auf der rechten Seite sind Schaltflächen zur Wahl der Betriebsart, zur Kalibrierung und zum Beenden des Programms.

#### <span id="page-36-0"></span>5.2 Funktionsweise

Die Bilder, die über die Schaltflächen Bild 1, 2 und 3 zu erreichen sind folgen alle derselben Funktionsweise. Im Automatikmodus, welcher durch einen grünen Rahmen um die Überschrift des jeweiligen Bildes angezeigt wird, ist es lediglich möglich die Anzeige des jeweiligen Bildes über die "Start"-Schaltfläche zu starten. Diese Schaltfläche hat im ersten und im letzten Bild keine Funktion. Sobald diese betätigt wird, werden alle zugehörigen, anliegenden Signale angezeigt. Bei Öffnung eines Ventils ist der jeweilige Fluss des Mediums visualisiert. Bei Erreichung der eingestellten Sensorgrenze wird eine Warnung ausgegeben. Die Dampfrohrleitung wird vollständig von außen angesteuert. Beim Grundwasserbrunnen beginnt die Pumpe ihren Betrieb, sobald beide Füllstandssensoren eine logische "1" an das System senden. In der Übersicht des Ringkolbenschiebers wird das untere Ventil durch Betätigen des Start-Buttons geöffnet und der Durchfluss wird simuliert.

Im Handbetrieb lassen sich einzelne Ventile durch Schaltflächen, welche neben den Ventilen erscheinen, öffnen und schließen. Diese werden allerdings nur in Verbindung mit dem Druck des Start-Buttons aktivierbar.

## <span id="page-37-0"></span>6 Fazit und Ausblick

Diese Arbeit hat gezeigt, dass es möglich ist Daten von Sensoren über eine hohe Reichweite zu transportieren und das auf energiesparende Art und Weise. Es wird hier dargelegt, dass es eine Alternative zum dauerhaften Senden von verkabelten Sensoren gibt. Durch den Einsatz von batteriebetriebenen Sendern an den Sensoren ist eine erhöhte Flexibilität gegeben und der zur Installation nötige Kostenaufwand verringert sich. Die Kosten während des Betriebs konnten hierbei nicht verglichen werden. Es ist allerdings eine Vergrößerung der Kosten für den Programmieraufwand zu verzeichnen. Bei Umbauten ist auch der Rückbau mit wesentlich weniger Aufwand einhergehend. Das Hinzufügen und Entfernen von Sendeeinheiten nimmt ebenfalls wenig Arbeitszeit in Anspruch. Der verringerte Materialeinsatz ist umweltfreundlicher und besser für das Klima.

Durch das Zusammenlaufen aller Sensordaten an einem Punkt, kann man die Komposition der Geräte um weitere Panels erweitern und an gewünschten Orten alle nötigen Informationen anzeigen lassen. Es entfällt somit das händische Ablesen der Sensoren und vereinfacht nicht nur den Alltag der Angestellten, sondern könnte auch zu Personaleinsparungen im Unternehmen führen, sofern diese Methode in einem entsprechend großen Rahmen angewendet wird.

Weiter in die Zukunft geblickt, könnten, im Zusammenspiel mit einer weiteren Verbesserung der Energiespeicher, solche Sende- und Empfangseinheiten auch in vielen anderen Anwendungen zum Einsatz kommen. In der Solarindustrie und in Solaranlagen der Industrie könnten die Solarpanels mit diesen Sendeeinheiten ausgestattet werden. Diese würden so nachhaltiger überwacht werden können und somit noch umweltfreundlicher sein.

## <span id="page-38-0"></span>V. Literaturverzeichnis

- [1] Deutsche Stiftung Weltbevölkerung, "DSW Deutsche Stiftung Weltbevölkerung," 14 November 2022. [Online]. Available: https://www.dsw.org/. [Zugriff am 14 November 2022].
- [2] Bundeszentrale für politische Bildung, "bpb: Bundeszentrale für politische Bildung," 1 Juli 2017. [Online]. Available: https://www.bpb.de/kurzknapp/zahlen-undfakten/globalisierung/52699/bevoelkerungsentwicklung/#:~:text=Um%201800 %20lebten%20rund%20eine,1950%20bereits%202%2C52%20Milliarden.. [Zugriff am 14 November 2022].
- [3] A. Lander, "engineering.com," 11 März 2019. [Online]. Available: https://www.engineering.com/story/programmable-logic-controllers-theevolution-of-a-disruptive-technology. [Zugriff am 14 November 2022].
- [4] DiConnex GmbH, "Die industrielle Revolution von Industrie 1.0 bis Industrie 4.0".
- [5] F. T. Piller, V. Nitsch, D. Lüttgens, A. Mertens, S. Pütz und M. Van Dyck, Forecasting Next Generation Manufacturing, Cham: Springer, 2022.
- [6] H. Brose, "Technische Systemdiagnotik als Treiber der Industrie 4.0," mpk 4.0 - Daten erfassen, verarbeiten, kommunizieren im Industrial IoT, p. 11, April 2022.
- [7] K. Hilt, "Planet Wissen," 18 März 2020. [Online]. Available: https://www.planetwissen.de/gesellschaft/wirtschaft/industrialisierung\_in\_deutschland/pwiedas fliessbandeineerfolgsgeschichte100.html. [Zugriff am 14 November 2022].
- [8] IHS, Forbes, "statista," Statista Research Department, 27 November 2022. [Online]. Available: https://www.statista.com/statistics/471264/iot-number-ofconnected-devices-worldwide/. [Zugriff am 12 Dezember 2022].
- [9] M. Linnemann, A. Sommer und R. Leufkes, Einsatzpotenziale von LoraWAN in der Energiewirtschaft, Wiesbaden: Springer Vieweg, 2019.
- [10] GSMA Intelligence, "GSMA," GSMA Intelligence, 21 Februar 2019. [Online]. Available: https://www.gsma.com/newsroom/press-release/low-powermobile-iot-networks-now-available-from-all-leading-iot-operatorsworldwide/. [Zugriff am 12 Dezember 2022].
- [11] K. Mekki, E. Bajic, F. Chaxel und F. Meyer, "A Comparative Study Of LPWAN Technologies For Large-Scale IoT Deployment," ScienceDirect, 8 März 2019.
- [12] B. Kim, S. Kim, M. Lee, H. Chang, E. Park und T. Han, "Application of an Internet of Medical Things (IoMT) to Communications in a Hospital Environment," MDPI, Basel, 2022.
- [13] C. Anselmi, "things logic," ThingsLogic © IoT Netzwerk und Software, 19 Oktober 2020. [Online]. Available: https://www.thingslogic.com/lorawansensor-klassen-abc-leicht-verstaendlich/. [Zugriff am 28 März 2023].
- [14] R. Lorrain, "10 Things About LoRaWAN & NB-IoT," Semtech, Toulouse, 2022.
- [15] G. Thomas, "Introduction to the Modbus Protocol," the Extension  $A$ Technical Supplement to Control Network, Bd. 9, Nr. 4, Juli-August 2008.
- [16] S. Tamboli, M. T. R. Rawale und S. Agashe, "International Conference on Smart Technologies and Management for Computing, Communication, Controls, Energy and Materials (ICTSM)," in Implementation of Modbus RTU and Modbus TCP Communication using Siemens S7-1200 PLC for Batch Process, Vel Tech Rangarajan Dr. Sagunthala R&D Institute of Science and Technology, Chennai, T.N., India, 2015.
- [17] T. Nakamura, "Using Modbus for Process Control and Automation," Moore Industries, Los Angeles, 2007.
- [18] IPC2U GmbH, "Die Hauptunterschiede zwischen RS-232, RS-422 und RS-485," IPC2U GmbH, Langenhagen, 2020.
- [19] P. D. N. Weichert und P. D. M. Wülker, Messtechnik und Messdatenerfassung, München: Oldenbourg Wissenschaftsverlag GmbH, 2010.
- [20] H. Berger, Automatisieren mit SIMATIC S7-1200 : Programmieren, Projektieren und Testen mit STEP 7 Basic V11 ; Visualisieren mit WinCC Basic V11, Erlangen: Publicis Publishing, 2013.
- [21] "Siemens," [Online]. [Online]. Available: https://new.siemens.com/de/de/produkte/automatisierung/systeme/industrie/ sps/s7-1200.html. [Zugriff am 31 01 2023].
- [22] "Advantech," 16 07 2020. [Online]. Available: https://advcloudfiles.advantech.com/ecatalog/2020/07170935.pdf. [Zugriff am 31 01 2023].
- [23] Siemens, "Siemens Bilddatenbank," 06 09 2017. [Online]. Available: https://www.automation.siemens.com/bilddb/search.aspx?multipleObjectTy pes=4|70. [Zugriff am 13 02 2023].
- [24] K. Lipinski, Lexikon: WAN-Technologien, Bonn: MITP\_Verlag, 2001.

## <span id="page-40-0"></span>VI. Anlagen

Anlage 1 Funktionszähler

Anlage 2 Schrittzähler

- Anlage 3 Beispiel für Schritt 1: Konfiguration MB\_Client für S214 DI
- Anlage 4 Beispiel für Schritt 3: Empfangspuffer in Datenpuffer verschieben
- Anlage 5 Beispiel für Schritt 4: Empfangspuffer auf null setzen
- Anlage 6 Beispiel für Schritt 5: Extraktion von Bits aus Word für S250 DI
- Anlage 7 Beispiel für Schritt 6: Anzeige Eingangskanal
- Anlage 8 Steuerungsfenster HMI
- Anlage 9 Datenbaustein DB3 Datenpuffer (3 Seiten)
- Anlage 10 Konfigurationsdatenbaustein
- Anlage 11 Programmablaufplan FC1 Modbus TCP

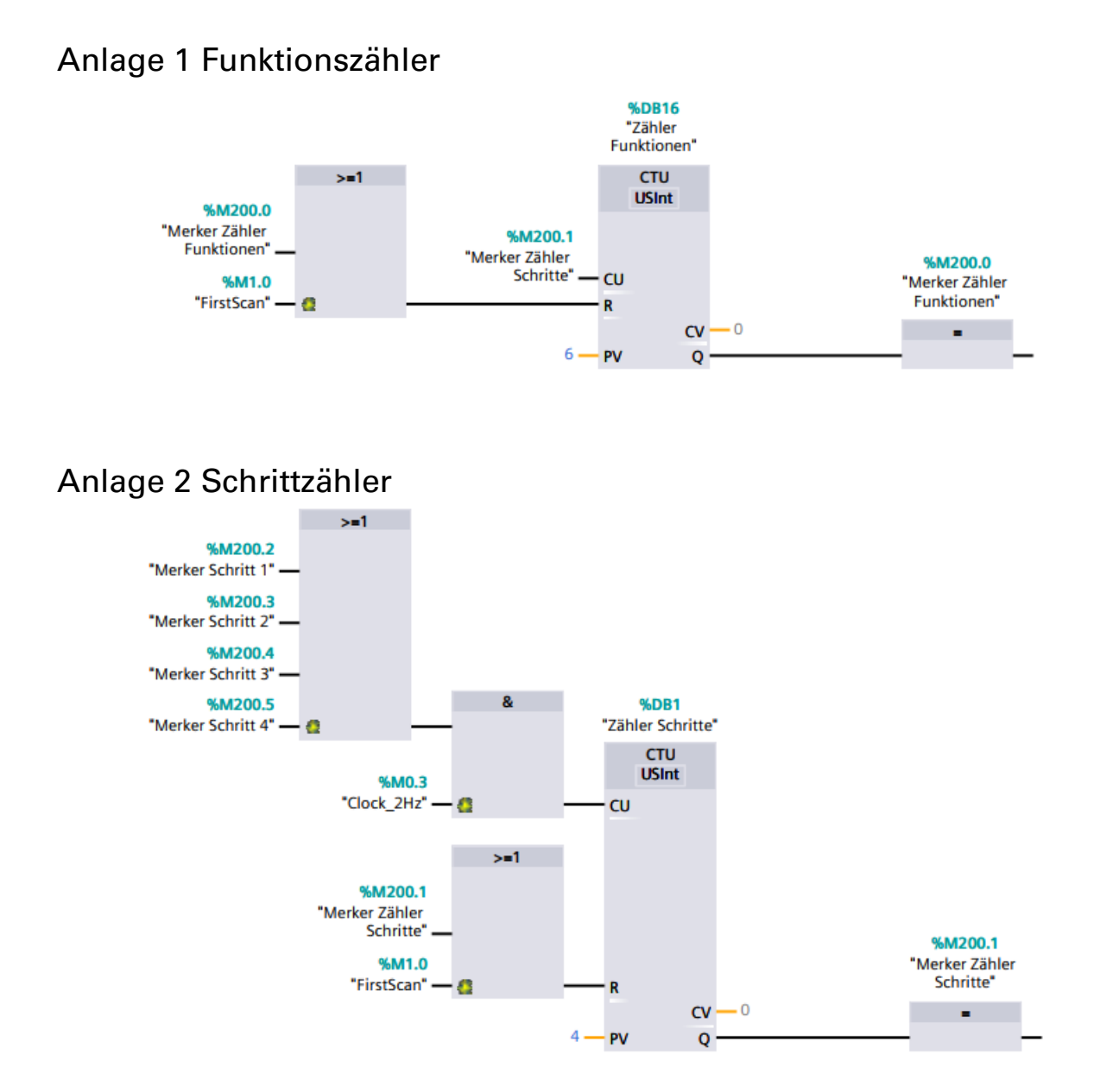

Anlage 3 Beispiel für Schritt 0: Konfiguration MB\_Client für S214 DI

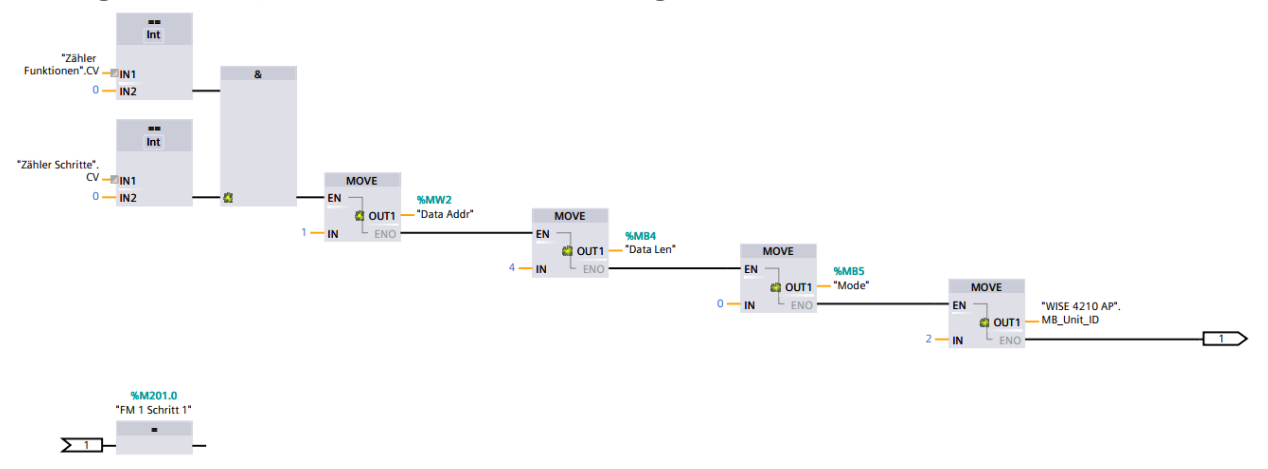

Anlage 4 Beispiel für Schritt 2: Empfangspuffer in Datenpuffer verschieben

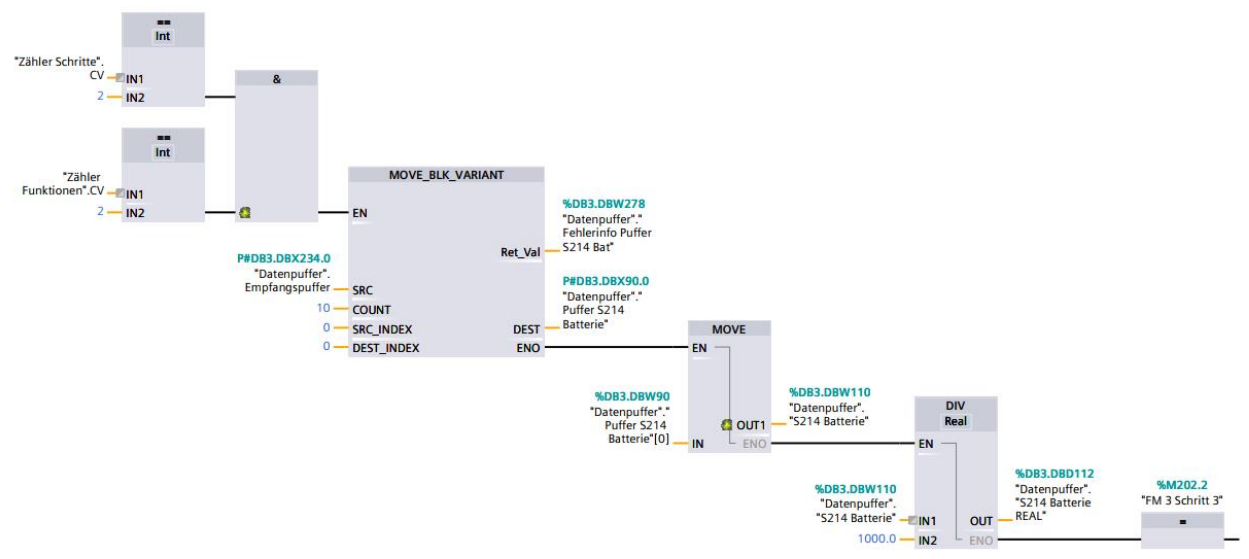

Anlage 5 Beispiel für Schritt 3: Empfangspuffer auf null setzen

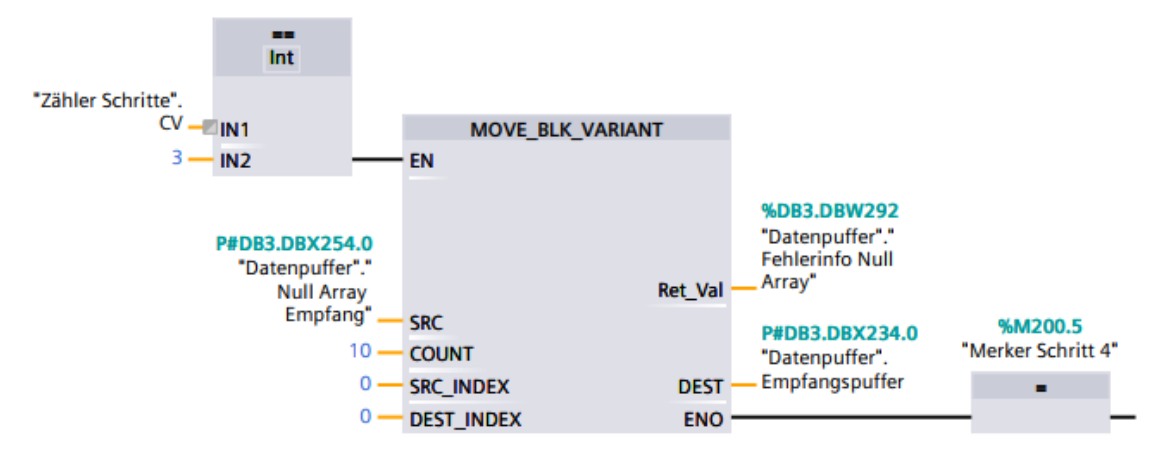

Anlage 6 Beispiel für Schritt 5: Extraktion von Bits aus Word für S250 DI

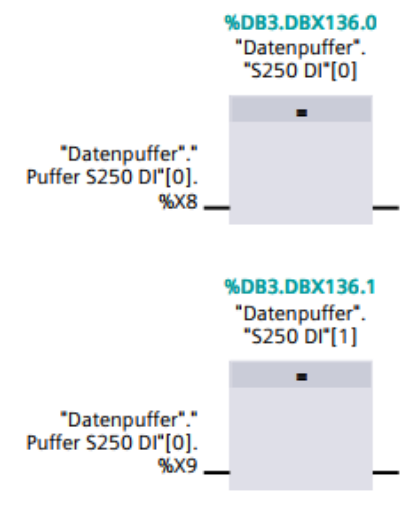

## Anlage 7 Beispiel für Schritt 6: Anzeige Eingangskanal

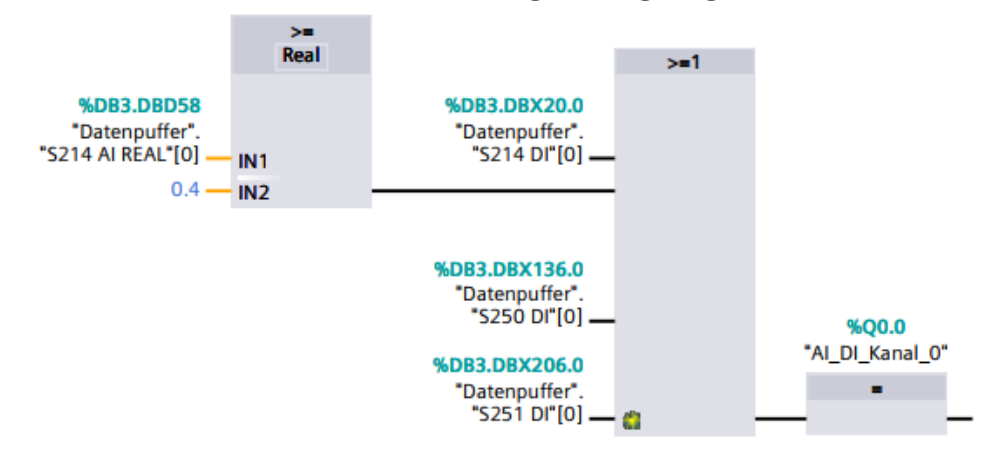

## Anlage 8 Steuerungsfenster HMI

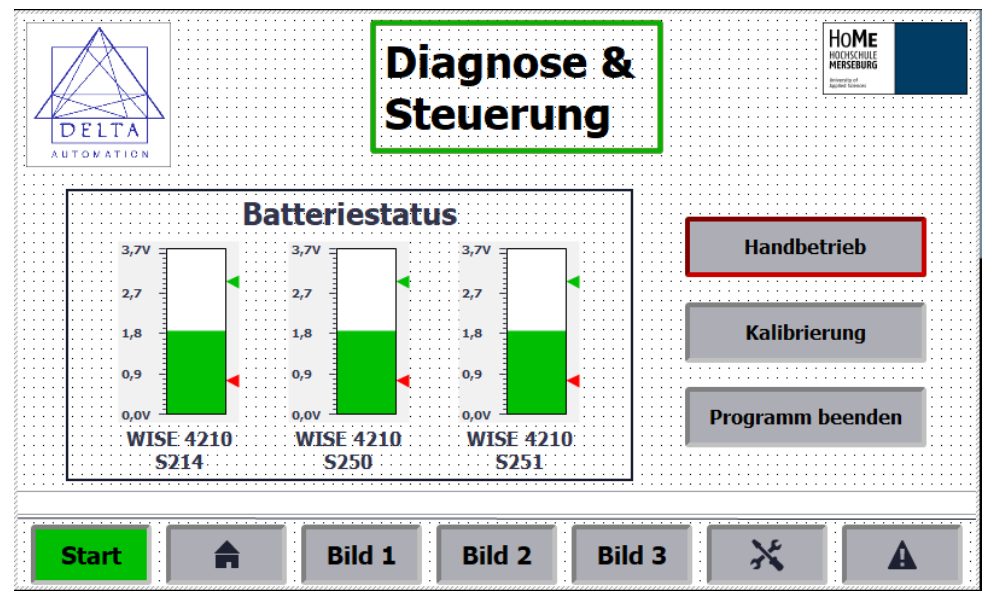

### Anlage 9 Datenbaustein DB3 Datenpuffer Seite 1

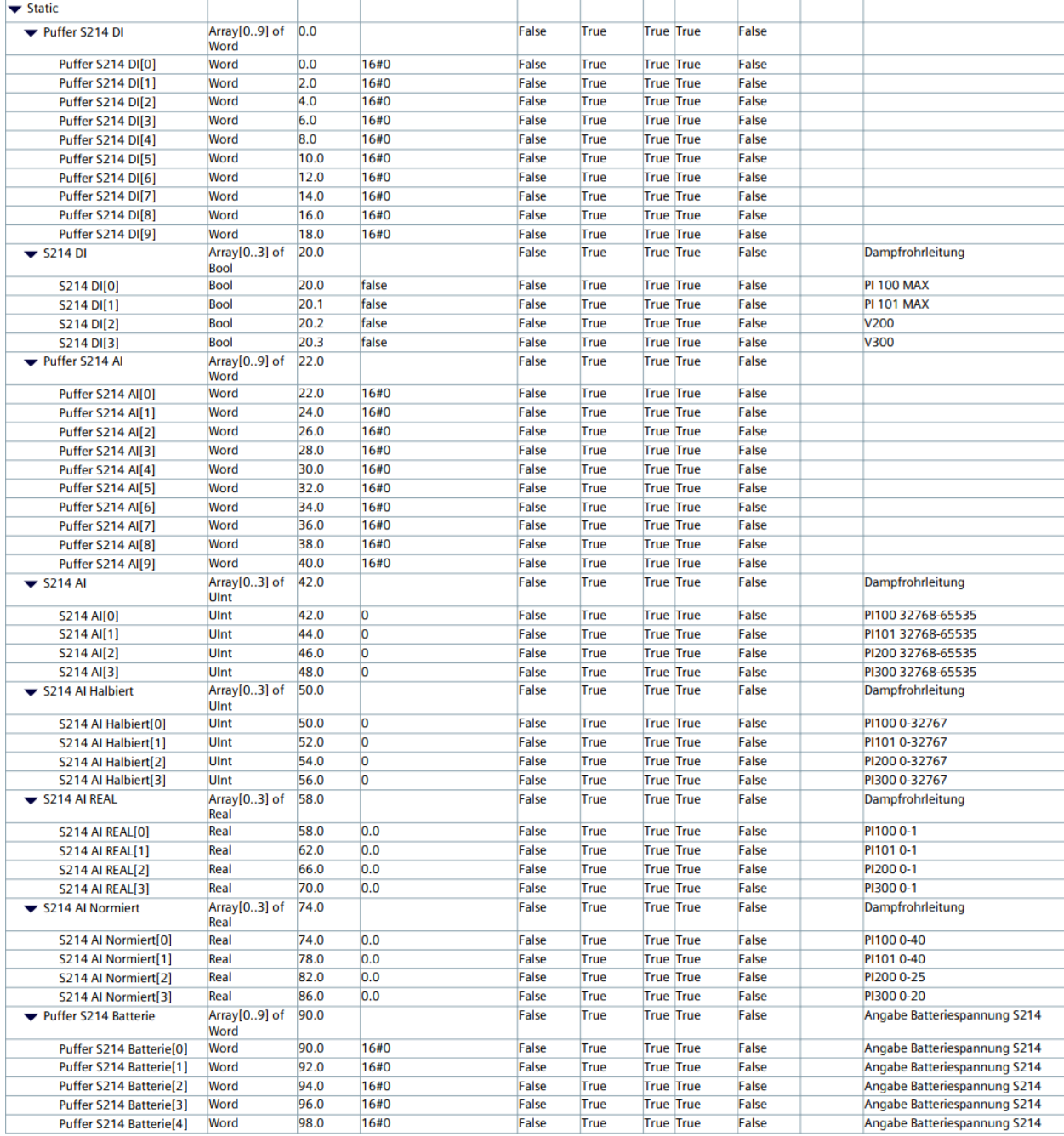

#### Seite 2

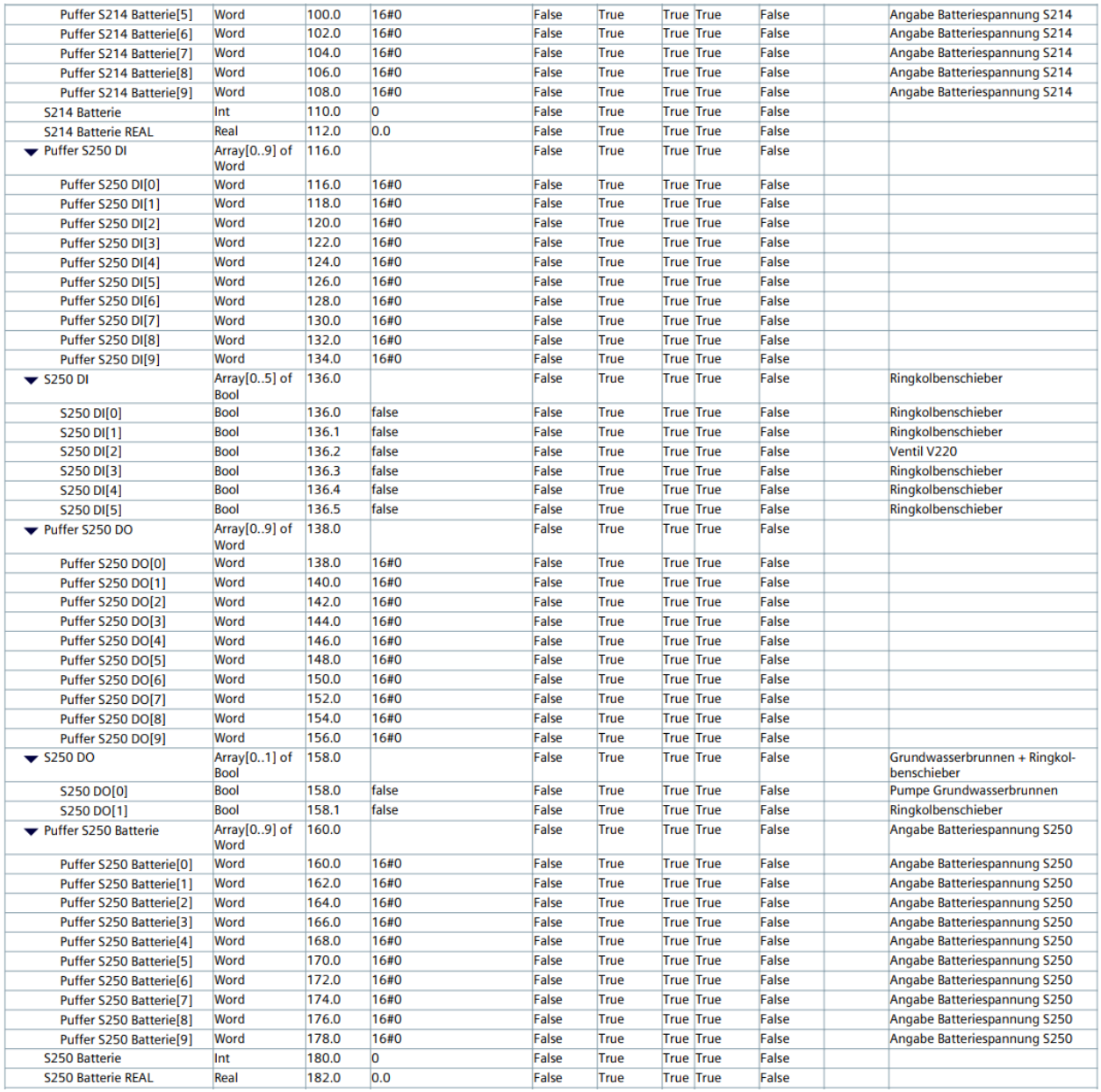

#### Seite 3

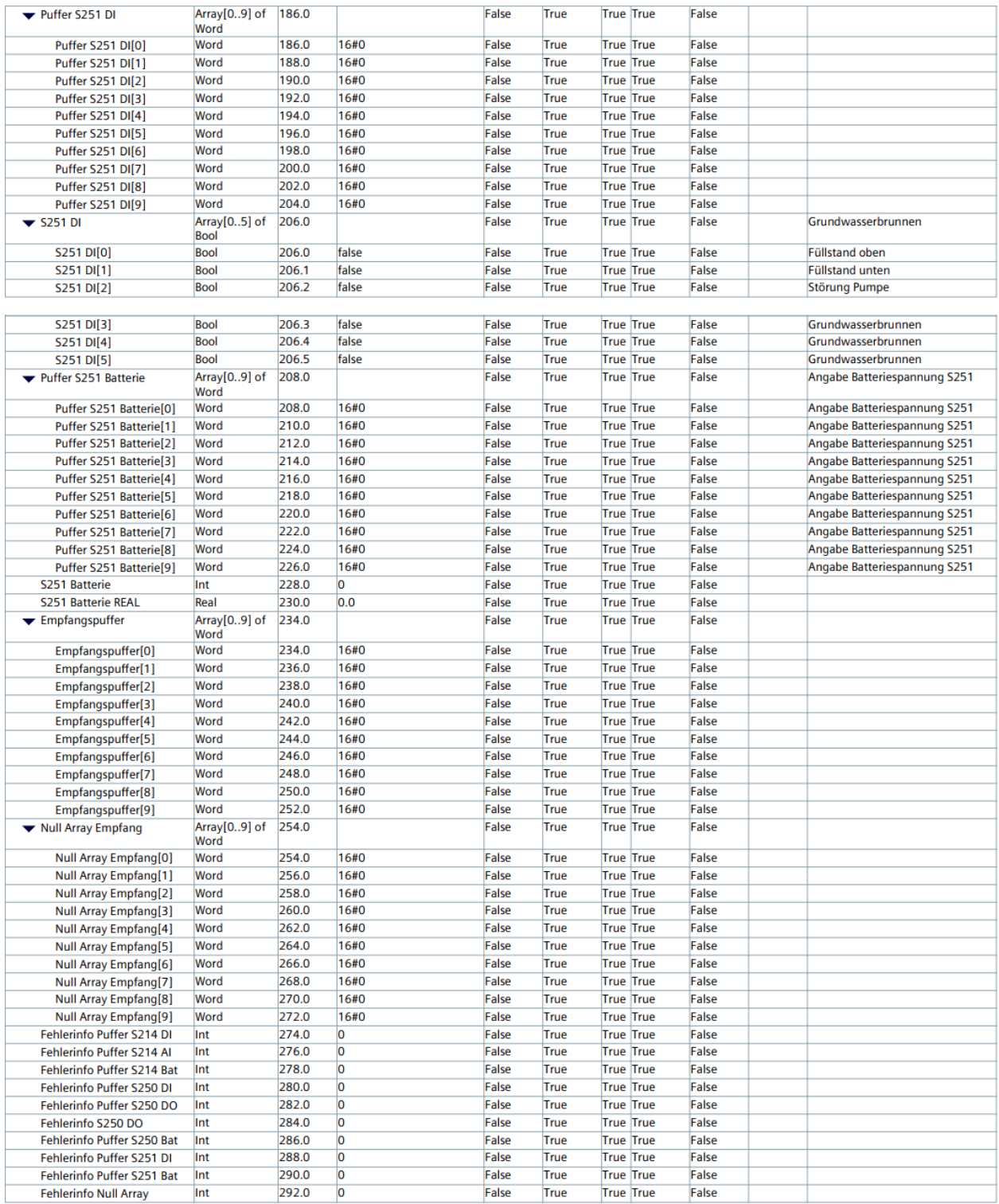

## Anlage 10 Datenbaustein DB2 Konfiguration

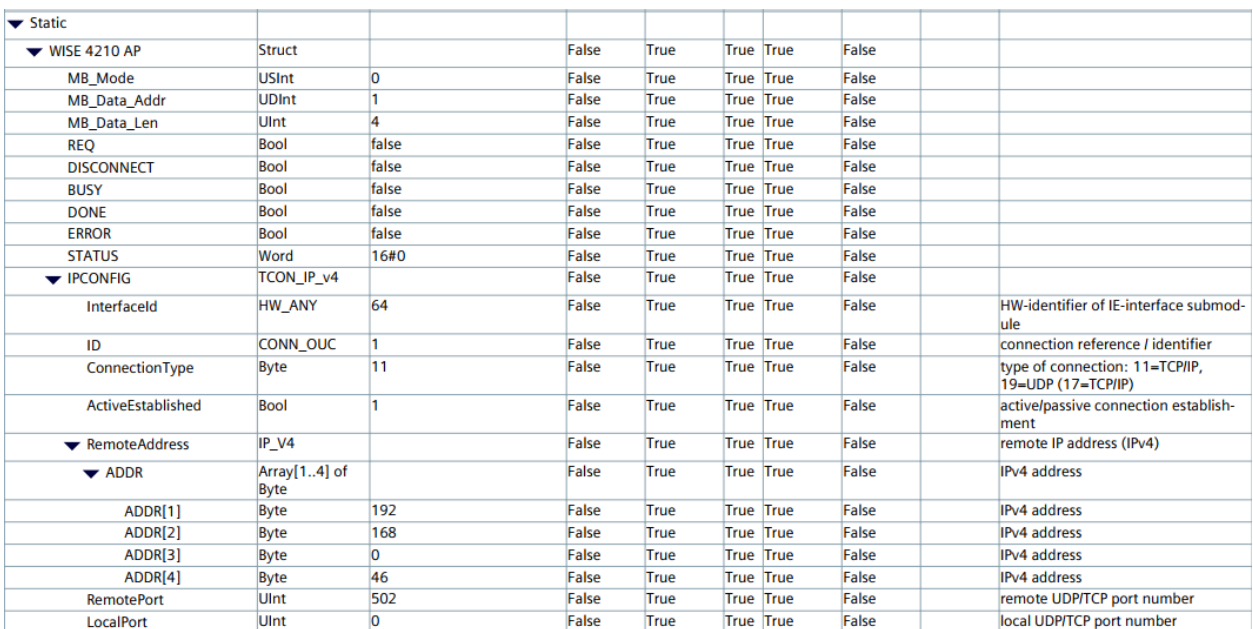

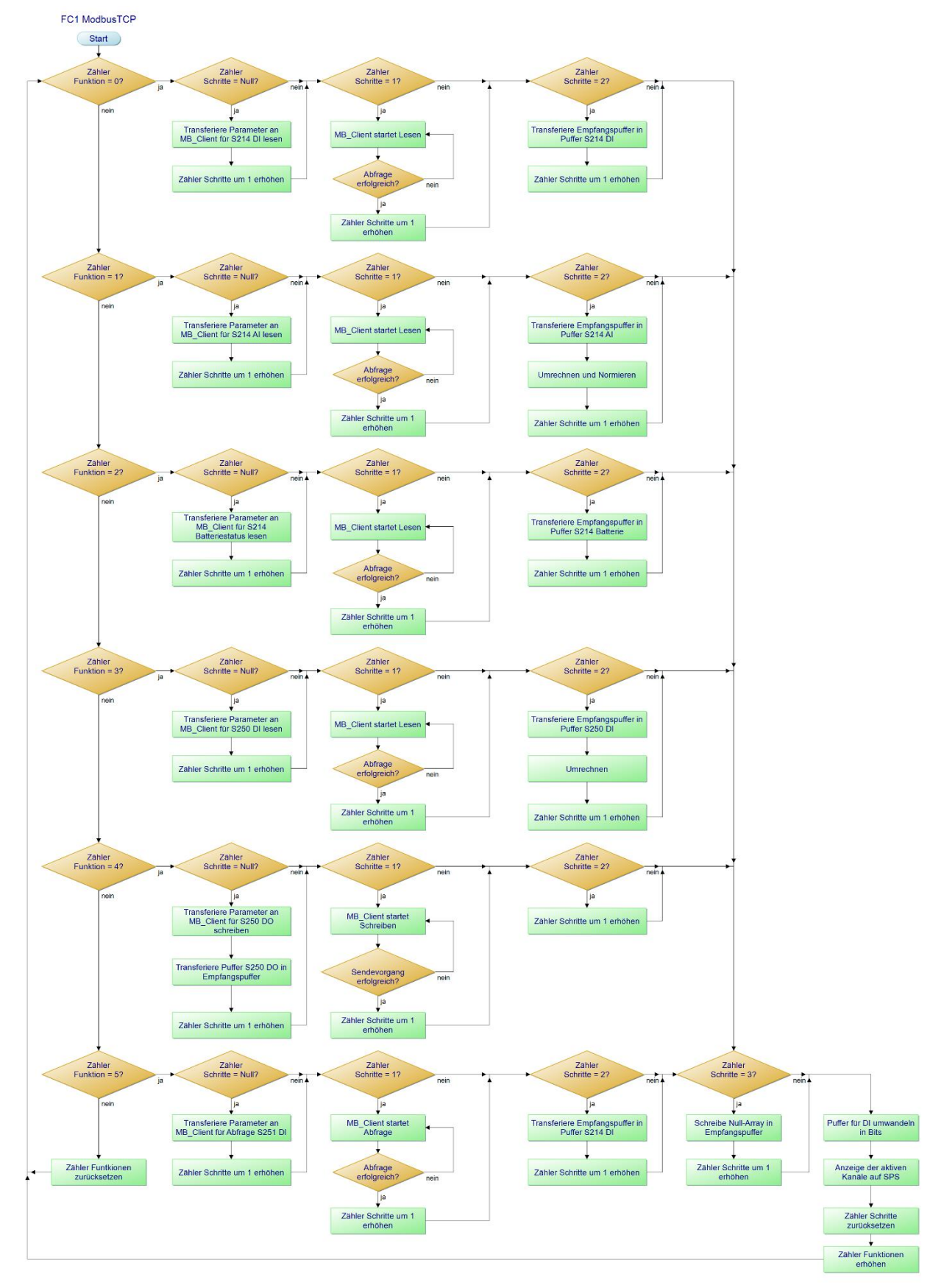

## Anlage 11 Programmablaufplan FC1 Modbus TCP